### Chapter 32

#### **Expedited Service Delivery of HCBS/FE Services**

#### **Table of Contents**

| Expedited Service Delivery Process            | . 1 |
|-----------------------------------------------|-----|
| ESD Worklist                                  |     |
| Updating the Worklist – HCBS/FE Determination | . 6 |
| Updating the Worklist – ESD Determination     |     |
| Process for ESD Determinations Payments       |     |
|                                               |     |

#### **Expedited Service Delivery Process**

Introduction The 2007 Legislature granted KDOA a certain amount of funds to implement the expedited service delivery. This process allows services to begin prior to Medicaid determination. The Case Manager will complete the ESD Worksheet, UAI and Plan of Care as previously instructed.

UAI Proceed with a normal UAI data entry. However, there is an addition of the Expedited Indicator. Expedited Comments are optional. The default is "Blank". It must be set to "Yes" for the UAI and POC Services to be flagged as expedited.

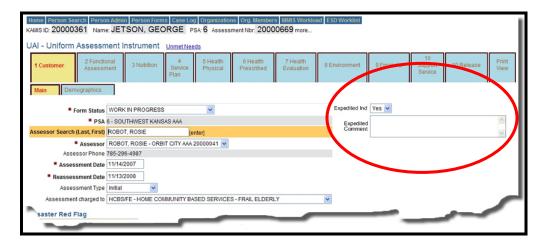

**NOTE**: Expedited can only be done for new customers that have not been on Medicaid in the past. The system will display a notice that the customer is not eligible for ESD if there has been a UAI entered with a Beneficiary ID number in the past.

#### Expedited Service Delivery Process, Continued

**POC** This is data entered as a normal HCBS/FE Services Plan of Care. However, as it is flagged as "Expedited" there are some exceptions as indicated below.

|                                                                                                    |                                                                                                    |                                                                                                    | Action                                                                                                    |                                                       |                                                                                                    |                                                            |                                                                                                    |                                                             |                               | F                         | Res                  | ult                                                   |                                                                     |                                                                              |                                                                           |
|----------------------------------------------------------------------------------------------------|----------------------------------------------------------------------------------------------------|----------------------------------------------------------------------------------------------------|----------------------------------------------------------------------------------------------------|-------------------------------------------------------|----------------------------------------------------------------------------------------------------|------------------------------------------------------------|----------------------------------------------------------------------------------------------------|-------------------------------------------------------------|-------------------------------|---------------------------|----------------------|-------------------------------------------------------|---------------------------------------------------------------------|------------------------------------------------------------------------------|---------------------------------------------------------------------------|
|                                                                                                    | This is                                                                                                    | norm                                                                                                    | nal HCBS/FE                                                                                                    | E                                                     |                                                                                                    |                                                            | Wit                                                                                                    | h the                                                       | "7                            | Yes                       | s" i                 | ndi                                                   | ca                                                                  | tor                                                                          | save                                                                      |
|                                                                                                    | Service                                                                                                    | ac Plo                                                                                                    | an of Care.                                                                                                    |                                                       |                                                                                                    |                                                            | on t                                                                                                    | he U                                                        | ΔΤ                            | dı                        | irin                 | a d                                                   | a1                                                                  | -<br>2 A1                                                                    | ntry                                                                      |
|                                                                                                    | Scivic                                                                                                    | 25 1 10                                                                                                    | in or care.                                                                                                    |                                                       |                                                                                                    |                                                            |                                                                                                    |                                                             |                               |                           |                      | -                                                     |                                                                     |                                                                              | •                                                                         |
|                                                                                                    |                                                                                                    |                                                                                                    |                                                                                                    |                                                       |                                                                                                    |                                                            |                                                                                                    | follo <sup>.</sup><br>he P(                                 |                               | -                         | act                  | 10N                                                   | S                                                                   | W111                                                                         | occ                                                                       |
|                                                                                                    |                                                                                                    |                                                                                                    |                                                                                                    |                                                       |                                                                                                    |                                                            | 011 t                                                                                                    |                                                             |                               |                           |                      |                                                       |                                                                     |                                                                              |                                                                           |
|                                                                                                    |                                                                                                    |                                                                                                    | Item                                                                                                    |                                                       |                                                                                                    |                                                            |                                                                                                    |                                                             |                               | Ac                        | tio                  | ns                                                    |                                                                     |                                                                              |                                                                           |
|                                                                                                    | POC                                                                                                    | ' brar                                                                                                    | nded in red                                                                                                    |                                                       |                                                                                                    |                                                            | Exp                                                                                                    | edite                                                       | d l                           | ΙA                        | J _                  | No                                                    | of                                                                  |                                                                              |                                                                           |
|                                                                                                    | 100                                                                                                    | / orun                                                                                                    | laca ili ica                                                                                                    |                                                       |                                                                                                    |                                                            | -                                                                                                    | ermii                                                       |                               |                           |                      | 1 10                                                  | <i><i></i></i>                                                      |                                                                              |                                                                           |
|                                                                                                    |                                                                                                    |                                                                                                    |                                                                                                    |                                                       |                                                                                                    | +                                                          |                                                                                                    | -                                                           |                               |                           |                      |                                                       |                                                                     |                                                                              |                                                                           |
|                                                                                                    | Refe                                                                                                    | r To/                                                                                                    | From                                                                                                    |                                                       |                                                                                                    |                                                            | Not                                                                                                    | Ava                                                         | ila                           | ble                       | ;                    |                                                       |                                                                     |                                                                              |                                                                           |
|                                                                                                    | EDS                                                                                                    | 5 Inqu                                                                                                    | iiry                                                                                                    |                                                       |                                                                                                    |                                                            | Not                                                                                                    | Ava                                                         | ila                           | ble                       | •                    |                                                       |                                                                     |                                                                              |                                                                           |
|                                                                                                    |                                                                                                    |                                                                                                    | atus Indicato                                                                                                    | or ("                                                 | 'P")                                                                                                    |                                                            | Not                                                                                                    | Ava                                                         | ila                           | hle                       |                      |                                                       |                                                                     |                                                                              |                                                                           |
|                                                                                                    |                                                                                                    |                                                                                                    |                                                                                                    |                                                       |                                                                                                    |                                                            |                                                                                                    |                                                             |                               |                           |                      |                                                       |                                                                     |                                                                              |                                                                           |
| POC - PLA                                                                                                    |                                                                                                    |                                                                                                    |                                                                                                    |                                                       |                                                                                                    |                                                            |                                                                                                    |                                                             |                               |                           |                      |                                                       |                                                                     |                                                                              |                                                                           |
| POC - PLA                                                                                                    |                                                                                                    | Joata E                                                                                                    | Entry Print View PROVED ③ All 〇 Active                                                                                  |                                                       |                                                                                                    |                                                            | pen Non-H                                                                                                    | ICBS CI                                                     | eate                          |                           |                      |                                                       |                                                                     |                                                                              |                                                                           |
| POC - PLA<br>Expedited UAI -<br>Customer Info<br>* POC Version                                                                                                    | rmation Line Iter                                                                                                    | S Data E<br>C Status <sub>AP</sub>                                                                                                    |                                                                                                    | O Ope                                                 | Р                                                                                                    | O 0<br>TTL<br>Units<br>Mo.                                 | pen Non-H<br>Start<br>Date                                                                                                    | HCBS Cr<br>End<br>Date                                      | D                             | New<br>S E<br>t r<br>s. r | MMIS<br>Save<br>Date | C<br>C<br>s<br>t                                      | C-<br>p<br>a<br>y                                                   | Mo.<br>Cost                                                                  | Processe                                                                  |
| POC - PLA           xxpedited UAI -           Customer Info           * POC Version           # P E S A S A S A S A S A S A S A S A S A S                                                                                                    | rmation Line Her<br>n 1 * PO<br>ervice S<br>D Fundin<br>SMT N MEDAC                                                                                                    | g S D<br>C Status AP                                                                                                    | PROVED   All  Active Provider                                                                                           | U<br>n<br>t<br>s.<br>30 YE                            | P<br>e<br>r<br>'EAR                                                                                                    | TTL<br>Units<br>Mo.                                        | Start<br>Date<br>11/14/07                                                                                                    | End<br>Date<br>11/20/07                                     | D<br>s<br>c<br>g.             | S E                       | MMIS<br>Save         | с<br>о<br>s<br>t<br>10.6                              | с-<br>р<br>а<br>У<br>0                                              | Cost<br>318                                                                  | EXISTIN                                                                   |
| POC - PLA           xxpedited UAI -           Customer Info           * POC Version           # P E S S A S S S A S S S A S S A S A S A S                                                                                                    | In 1 * PO<br>ervice S<br>D<br>Fundin<br>SMT N MEDAE<br>DUNS N 0AA3D                                                                                                    | Data E<br>C Status App<br>C Status App<br>C i<br>A s.<br>DM 0 N 4<br>0 N 5                                                                                                    | PROVED   All  Active  Provider  AAA  SPACE NEEDS                                                                        | U<br>n<br>t<br>30 YE<br>1 M                           | P<br>e<br>r<br>EAR<br>IO                                                                                                    | TTL<br>Units<br>Mo.<br>30                                  | Start<br>Date<br>11/14/07<br>11/14/07                                                                                                    | End<br>Date<br>11/20/07<br>11/13/08                         | D<br>s<br>c<br>g.             | S E                       | MMIS<br>Save         | C<br>o<br>s<br>t<br>10.6<br>15                        | C-<br>p<br>a<br>y<br>0                                              | Cost<br>318<br>15                                                            | EXISTIN                                                                   |
| POC - PLA<br>Expedited UAI -<br>Expedited UAI -<br>Expedited UA | rmation Line Her<br>n 1 * PO<br>ervice S<br>D Fundin<br>SMT N MEDAC                                                                                                    | Data E<br>C Status AP<br>C Status AP<br>C i<br>A s.<br>DM 0 N 4<br>0 N 5<br>2 0 N 5                                                                                                    | PROVED   All  Active Provider                                                                                           | U<br>n<br>t<br>30 YE<br>1 M<br>5 W                    | Per<br>r<br>rEAR<br>IO<br>VEEK                                                                                                    | TTL<br>Units<br>Mo.                                        | Start<br>Date<br>11/14/07                                                                                                    | End<br>Date<br>11/20/07<br>11/13/08                         | D<br>s<br>c<br>g.             | S E                       | MMIS<br>Save         | с<br>о<br>s<br>t<br>10.6                              | с-<br>р<br>а<br>У<br>0                                              | Cost<br>318                                                                  | EXISTIN                                                                   |
| POC - PLA           xpedited UAI -           Sustemer Info           # POC Version           1 6 - Ai           2 6 - C           3 6 - H           4 6 - Ai                                                                                                    | Imation     Line Iter       I      * PO       ervice     S     Fundin       SMT     N     MEDAL       DUNS     N     0AA3D       WEL     N     0AA3C                                                                                                    | Data E<br>C Status AP<br>C Status AP<br>C Status AP<br>C Status<br>A S.<br>DM 0 N 4<br>0 N 5<br>2 0 N 5<br>FE 0 N 0                                                                                                    | PROVED   All  Active  Provider  AAA  SPACE NEEDS  SPACE NEEDS                                                           | U<br>n<br>t<br>30 YE<br>1 M<br>5 W<br>1 M             | P<br>e<br>r<br>IO<br>VEEK<br>IO                                                                                                    | TTL<br>Units<br>Mo.<br>30<br>1<br>25                       | Start<br>Date<br>11/14/07<br>11/14/07<br>11/14/07<br>11/14/07                                                                                                    | End<br>Date<br>11/20/07<br>11/13/08                         | D<br>s<br>c<br>g.<br>14       | S E                       | MMIS<br>Save         | с<br>\$<br>10.6<br>15<br>5                            | С-<br>р<br>а<br>У<br>О<br>О                                         | Cost<br>318<br>15<br>125<br>392                                              | EXISTIN<br>EXISTIN<br>EXISTIN                                             |
| POC         -         PLA           Expedited UAI         -         -         -           Sustemer Info         *         POC Version         -         -           *         POC Version         -         -         -         -         -         -         -         -         -         -         -         -         -         -         -         -         -         -         -         -         -         -         -         -         -         -         -         -         -         -         -         -         -         -         -         -         -         -         -         -         -         -         -         -         -         -         -         -         -         -         -         -         -         -         -         -         -         -         -         -         -         -         -         -         -         -         -         -         -         -         -         -         -         -         -         -         -         -         -         -         -         -         -         -         -         -         - <td< td=""><td>In I I I I I I I I I I I I I I I I I I</td><td>Data E<br/>C Status AP<br/>A S<br/>DM 0 N A<br/>2 0 N S<br/>FE 0 N S<br/>FE 0 N S</td><td>PROVED   AII   Active  Provider  AAA  SPACE NEEDS SENERIC ACCC PROVIDER</td><td>U<br/>n<br/>t<br/>30 YE<br/>1 M<br/>5 W<br/>1 M</td><td>Perr<br/>r<br/>IO<br/>VEEK<br/>IO<br/>VEEK</td><td>TTL<br/>Units<br/>Mo.<br/>30<br/>1<br/>25<br/>0</td><td>Start<br/>Date<br/>11/14/07<br/>11/14/07<br/>11/14/07<br/>11/14/07</td><td>End<br/>Date<br/>11/20/07<br/>11/13/08<br/>11/13/08</td><td>D<br/>s<br/>c<br/>g.<br/>14</td><td>S E</td><td>MMIS<br/>Save</td><td>c<br/>s<br/>t<br/>10.6<br/>15<br/>5<br/>392</td><td>С-<br/>р<br/>а<br/>у<br/>0<br/>0<br/>0<br/>0</td><td>Cost<br/>318<br/>15<br/>125<br/>392<br/>190.32</td><td>EXISTIN<br/>EXISTIN<br/>EXISTIN<br/>EXISTIN</td></td<>                                                                                                    | In I I I I I I I I I I I I I I I I I I                                                                                                    | Data E<br>C Status AP<br>A S<br>DM 0 N A<br>2 0 N S<br>FE 0 N S<br>FE 0 N S                                                                                                    | PROVED   AII   Active  Provider  AAA  SPACE NEEDS SENERIC ACCC PROVIDER                                                 | U<br>n<br>t<br>30 YE<br>1 M<br>5 W<br>1 M             | Perr<br>r<br>IO<br>VEEK<br>IO<br>VEEK                                                                                                    | TTL<br>Units<br>Mo.<br>30<br>1<br>25<br>0                  | Start<br>Date<br>11/14/07<br>11/14/07<br>11/14/07<br>11/14/07                                                                                                    | End<br>Date<br>11/20/07<br>11/13/08<br>11/13/08             | D<br>s<br>c<br>g.<br>14       | S E                       | MMIS<br>Save         | c<br>s<br>t<br>10.6<br>15<br>5<br>392                 | С-<br>р<br>а<br>у<br>0<br>0<br>0<br>0                               | Cost<br>318<br>15<br>125<br>392<br>190.32                                    | EXISTIN<br>EXISTIN<br>EXISTIN<br>EXISTIN                                  |
| POC - PLA           xpedited UAI-           Sustomer Info           * POC Versit           1           1           2           3           4           5           6           6           6                                                                                                    | Line Italian       Im     Im       Im     Im       Im <t< td=""><td>Data E<br/>C Status App<br/>C Status App<br/>A s.<br/>DM 0 N A<br/>2 0 N s<br/>FE 0 N s<br/>FE 0 N s<br/>FE 0 N s</td><td>PROVED  All  Active  Provider  AAA  SPACE NEEDS SEVERIC ACCC PROVIDER SPACE NEEDS</td><td>Unts.<br/>30 YE<br/>1 M<br/>55 W<br/>1 M<br/>76 W</td><td>Per<br/>rear</td><td>TTL<br/>Units<br/>Mo.<br/>30<br/>1<br/>25<br/>0<br/>52</td><td>Start<br/>Date           11/14/07           11/14/07           11/14/07           11/14/07           11/14/07           11/14/07           11/14/07           11/14/07           11/14/07           11/14/07           11/14/07           11/14/07</td><td>End<br/>Date<br/>11/20/07<br/>11/13/08<br/>11/13/08</td><td>D<br/>s<br/>c<br/>g.<br/>14<br/>29</td><td>S E</td><td>MMIS<br/>Save</td><td>с<br/>10.6<br/>15<br/>5<br/>392<br/>3.66</td><td>С-<br/>р<br/>а<br/>у<br/>0<br/>0<br/>0<br/>0</td><td>Cost<br/>318<br/>15<br/>125<br/>392<br/>190.32</td><td>EXISTIN<br/>EXISTIN<br/>EXISTIN<br/>EXISTIN<br/>EXISTIN<br/>EXISTIN</td></t<>                                                                                                    | Data E<br>C Status App<br>C Status App<br>A s.<br>DM 0 N A<br>2 0 N s<br>FE 0 N s<br>FE 0 N s<br>FE 0 N s                                                                                                    | PROVED  All  Active  Provider  AAA  SPACE NEEDS SEVERIC ACCC PROVIDER SPACE NEEDS                                       | Unts.<br>30 YE<br>1 M<br>55 W<br>1 M<br>76 W          | Per<br>rear                                                                                                    | TTL<br>Units<br>Mo.<br>30<br>1<br>25<br>0<br>52            | Start<br>Date           11/14/07           11/14/07           11/14/07           11/14/07           11/14/07           11/14/07           11/14/07           11/14/07           11/14/07           11/14/07           11/14/07           11/14/07                                                                                    | End<br>Date<br>11/20/07<br>11/13/08<br>11/13/08             | D<br>s<br>c<br>g.<br>14<br>29 | S E                       | MMIS<br>Save         | с<br>10.6<br>15<br>5<br>392<br>3.66                   | С-<br>р<br>а<br>у<br>0<br>0<br>0<br>0                               | Cost<br>318<br>15<br>125<br>392<br>190.32                                    | EXISTIN<br>EXISTIN<br>EXISTIN<br>EXISTIN<br>EXISTIN<br>EXISTIN            |
| P         E         S         S                                                                                                    | Imelian         Line Italian           Imit in the second second secon | Data E           g         S         D           g         S         D           g         S         D           g         S         D           g         S         D           g         S         D           g         S         D           g         S         D           g         S         D           g         S         D           g         S         D           g         S         D           g         S         D           g         S         D           G         N         S           G         N         S           G         N         S           G         N         S           G         N         S           G         N         S           G         N         S | PROVED  All  Active  Provider  AAA  SPACE NEEDS SPACE NEEDS SPACE NEEDS SPACE NEEDS SPACE NEEDS SPACE NEEDS             | Unts.<br>30 YE<br>1 M<br>55 W<br>1 M<br>76 W          | Perfection of the second second secon | TTL<br>Units<br>Mo.<br>30<br>1<br>25<br>0<br>52<br>76      | Start<br>Date           11/14/07           11/14/07           11/14/07           11/14/07           11/14/07           11/14/07           11/14/07           11/14/07           11/14/07           11/14/07           11/14/07           11/14/07                                                                                    | End<br>Date<br>11/20/07<br>11/13/08<br>11/13/08<br>11/30/07 | D<br>s<br>c<br>g.<br>14<br>29 | S E                       | MMIS<br>Save         | c<br>s<br>t<br>10.6<br>15<br>5<br>392<br>3.66<br>3.66 | C-<br>p<br>a<br>y<br>0<br>0<br>0<br>0<br>0<br>0<br>0                | Cost<br>318<br>15<br>125<br>392<br>190.32<br>278.16                          | EXISTIN<br>EXISTIN<br>EXISTIN<br>EXISTIN<br>EXISTIN<br>EXISTIN            |
| P         E         S           statement information         Notation         Notation           #         POC Versit         Notation           #         POC Versit         Notation           1         6         -         A           2         6         -         Contact of the state of the state of the stat                                                                                                    | Imelian         Line Italian           Imit in the second second secon | Data E           g         S         D           g         S         D           g         S         D           g         S         D           g         S         D           g         S         D           g         S         D           g         S         D           g         S         D           g         S         D           g         S         D           g         S         D           g         S         D           g         S         D           G         N         S           G         N         S           G         N         S           G         N         S           G         N         S           G         N         S           G         N         S | PROVED  All  Active  Provider  AAA  PRACE NEEDS  SPACE NEEDS SERACE NEEDS SERACE NEEDS SEACE NEEDS LIFELINE SYSTEMS INC | U n t s.<br>30 Yf 1 M<br>55 W<br>11 M<br>76 M<br>76 M | Perfection of the second second secon | TTL<br>Units<br>Mo.<br>30<br>1<br>25<br>0<br>52<br>76<br>1 | Start           Date           11/14/07           11/14/07           11/14/07           11/14/07           11/14/07           11/14/07           11/14/07           11/14/07           11/14/07           11/14/07           11/14/07           11/14/07           11/14/07           11/14/07           11/14/07           11/14/07 | End<br>Date<br>11/20/07<br>11/13/08<br>11/13/08<br>11/30/07 | D<br>s<br>c<br>g.<br>14<br>29 | S E                       | MMIS<br>Save         | C<br>5<br>392<br>3.66<br>55.15                        | C-<br>P<br>a<br>y<br>0<br>0<br>0<br>0<br>0<br>0<br>0<br>0<br>0<br>0 | Cost<br>318<br>15<br>125<br>392<br>190.32<br>278.16<br>55.15<br>26           | EXISTIN<br>EXISTIN<br>EXISTIN<br>EXISTIN<br>EXISTIN<br>EXISTIN            |
| P         E         S         S                                                                                                    | Imation     Line Italy       m1     ✓     * PO       ervice     S     Fundin       SMT     N     MEDAE       OUNS     N     OAA3D       MEL     N     OAA3D       MEL     N     OAA3C       CR2X     N     HCBS/       CR2X     N     HCBS/       EMRIX     N     HCBS/       EMRIX     N     HCBS/                                                                                                    | Data E           g         S         D           g         S         D           g         S         D           g         S         D           g         S         D           g         S         D           g         S         D           g         S         D           g         S         D           g         S         D           g         S         D           g         S         D           g         S         D           g         S         D           G         N         S           G         N         S           G         N         S           G         N         S           G         N         S           G         N         S           G         N         S | PROVED  All  Active  Provider  AAA  PRACE NEEDS  SPACE NEEDS SERACE NEEDS SERACE NEEDS SEACE NEEDS LIFELINE SYSTEMS INC | U n t s.<br>30 Yf 1 M<br>55 W<br>11 M<br>76 M<br>76 M | Perfection of the second second secon | TTL<br>Units<br>Mo.<br>30<br>1<br>25<br>0<br>52<br>76<br>1 | Start           Date           11/14/07           11/14/07           11/14/07           11/14/07           11/14/07           11/14/07           11/14/07           11/14/07           11/14/07           11/14/07           11/14/07           11/14/07           11/14/07           11/14/07           11/14/07           11/14/07 | End<br>Date<br>11/20/07<br>11/13/08<br>11/13/08<br>11/30/07 | D<br>s<br>c<br>g.<br>14<br>29 | S E                       | MMIS<br>Save         | C<br>5<br>392<br>3.66<br>55.15                        | C-<br>P<br>a<br>y<br>0<br>0<br>0<br>0<br>0<br>0<br>0<br>0<br>0<br>0 | Cost<br>318<br>15<br>125<br>392<br>190.32<br>278.16<br>55.15<br>26<br>row(s) | EXISTIN<br>EXISTIN<br>EXISTIN<br>EXISTIN<br>EXISTIN<br>EXISTIN<br>EXISTIN |

#### **ESD Worklist**

# **Introduction** A Worklist has been created that will give a listing of the AAA customers who qualified for Expedited Service Delivery and whose Medicaid status is still pending.

**How to** Follow the steps below to access the Worklist.

| Step                                                                                     |                                                     |                                                                                                    |                                                                                                    |                                                                                       | ction                                                                                                    |                                                                    |                                                                                                    |                                                                                                    |                                        |          |       | R                                                                                                    | esult   |           |      |
|------------------------------------------------------------------------------------------|-----------------------------------------------------|----------------------------------------------------------------------------------------------------|----------------------------------------------------------------------------------------------------|---------------------------------------------------------------------------------------|----------------------------------------------------------------------------------------------------|--------------------------------------------------------------------|----------------------------------------------------------------------------------------------------|----------------------------------------------------------------------------------------------------|----------------------------------------|----------|-------|----------------------------------------------------------------------------------------------------|---------|-----------|------|
| 1                                                                                        | . (                                                 | On the                                                                                                    | e ma                                                                                                    | ain m                                                                                 | enu ł                                                                                                    | oar                                                                | in                                                                                                    |                                                                                                    |                                        | W        | orkl  | ist will d                                                                                                    | isplay  | •         |      |
|                                                                                          | ŀ                                                   | KAM                                                                                                    | IS c                                                                                                    | lick (                                                                                | on the                                                                                                    | e ES                                                               | SD                                                                                                    |                                                                                                    |                                        |          |       |                                                                                                    | 1 2     |           |      |
|                                                                                          | V                                                   | Vork                                                                                                    | list l                                                                                                    | butto                                                                                 | n.                                                                                                    |                                                                    |                                                                                                    |                                                                                                    |                                        | Ea       | ch A  | AAA's w                                                                                                    | ill onl | v see tl  | heii |
|                                                                                          |                                                     |                                                                                                    |                                                                                                    |                                                                                       |                                                                                                    |                                                                    |                                                                                                    |                                                                                                    |                                        |          |       | ners on the                                                                                                    |         | •         |      |
|                                                                                          |                                                     |                                                                                                    |                                                                                                    |                                                                                       |                                                                                                    |                                                                    |                                                                                                    |                                                                                                    |                                        |          |       |                                                                                                    |         | 0         |      |
|                                                                                          | 0-                                                  | 1                                                                                                    |                                                                                                    |                                                                                       | 5.45                                                                                                    | 110                                                                |                                                                                                    | 1                                                                                                    |                                        |          |       |                                                                                                    | 14/-    | بر المالي |      |
|                                                                                          | Ca                                                  | se i                                                                                                    | -0(                                                                                                    | ]                                                                                     | IVIIV                                                                                                    | /113                                                               | 5 VV                                                                                                    | 'or                                                                                                    | κı                                     | oa       | a     | ESD                                                                                                    |         | rkiist    |      |
|                                                                                          |                                                     |                                                                                                    |                                                                                                    |                                                                                       |                                                                                                    |                                                                    |                                                                                                    |                                                                                                    |                                        |          |       |                                                                                                    |         |           |      |
| 2                                                                                        | . \                                                 | Vork                                                                                                    | list v                                                                                                    | will d                                                                                | lispla                                                                                                    | y sl                                                               | howi                                                                                                    | ng                                                                                                    |                                        | Th       | e lis | st is colo                                                                                                    | r code  | d to      |      |
|                                                                                          |                                                     |                                                                                                    |                                                                                                    |                                                                                       | l cust                                                                                                    |                                                                    |                                                                                                    |                                                                                                    |                                        | inc      | dicat | the tin                                                                                                    | ne laps | ed sinc   | e    |
|                                                                                          | с                                                   | urren                                                                                                    | ntly                                                                                                    |                                                                                       |                                                                                                    |                                                                    |                                                                                                    |                                                                                                    |                                        |          |       | on ESD                                                                                                    | -       |           |      |
|                                                                                          | 1                                                   |                                                                                                    |                                                                                                    |                                                                                       |                                                                                                    |                                                                    |                                                                                                    |                                                                                                    |                                        | <u> </u> |       |                                                                                                    |         |           |      |
| Updat                                                                                    | e Listing                                           |                                                                                                    |                                                                                                    |                                                                                       |                                                                                                    |                                                                    |                                                                                                    |                                                                                                    |                                        |          |       |                                                                                                    |         |           |      |
| opula                                                                                    | o croung                                            |                                                                                                    |                                                                                                    |                                                                                       |                                                                                                    |                                                                    |                                                                                                    |                                                                                                    |                                        |          |       |                                                                                                    |         |           |      |
| Displa                                                                                   | y Criteri                                           | a                                                                                                    |                                                                                                    |                                                                                       |                                                                                                    |                                                                    |                                                                                                    |                                                                                                    |                                        |          |       |                                                                                                    |         |           |      |
| -                                                                                        | -                                                   |                                                                                                    | t multipl                                                                                                    | e)                                                                                    |                                                                                                    |                                                                    |                                                                                                    |                                                                                                    |                                        |          |       |                                                                                                    |         |           |      |
| * PS                                                                                     | A (hold CT                                          | a<br>RL to selec<br>REA AGEN                                                                                                    |                                                                                                    | e)                                                                                    |                                                                                                    |                                                                    |                                                                                                    |                                                                                                    |                                        |          |       |                                                                                                    |         |           |      |
| * PS                                                                                     | A (hold CT                                          | RL to selec                                                                                                    |                                                                                                    | _                                                                                     |                                                                                                    |                                                                    |                                                                                                    |                                                                                                    |                                        |          |       |                                                                                                    |         |           |      |
| * PS                                                                                     | A (hold CT)<br>JAYHAWK /                            | RL to selec                                                                                                    | Searc                                                                                                    | _                                                                                     |                                                                                                    |                                                                    |                                                                                                    |                                                                                                    |                                        |          |       |                                                                                                    |         |           |      |
| * PS                                                                                     | A (hold CTI<br>IAYHAWK /<br>isting an               | RL to selec<br>REA AGEN<br>d Update                                                                                                    | Searc                                                                                                    | h                                                                                     |                                                                                                    |                                                                    |                                                                                                    |                                                                                                    |                                        |          |       |                                                                                                    | Si      | ave       |      |
| * PS                                                                                     | A (hold CTI<br>IAYHAWK /<br>isting an               | RL to selec                                                                                                    | Searc                                                                                                    | h                                                                                     | 1                                                                                                    |                                                                    | 500                                                                                                    | ing                                                                                                    |                                        |          |       | 1                                                                                                    | S       | ave       |      |
| * PS                                                                                     | A (hold CTI<br>IAYHAWK /<br>isting an               | RL to selec<br>REA AGEN<br>d Update                                                                                                    |                                                                                                    | h                                                                                     | Est.<br>Amount                                                                                                    | Asm<br>Dat                                                         | Sta                                                                                                    | art D                                                                                                    | Days                                   | нс       | BS/FE | ESD                                                                                                    |         | ave       |      |
| * PS.<br>04 - J<br>ESD L<br>Show                                                         | A (hold CTI<br>IAYHAWK /<br>isting an               | RL to selec<br>REA AGEN<br>d Update<br>Details Nev                                                                                        | Searc<br>Searc<br>•<br>•<br>•                                                                                                    | h<br>□ ○ Yes                                                                          |                                                                                                    |                                                                    | ie Da                                                                                                    | te E                                                                                                    | Days<br>52                             | нс       | BS/FE | ESD                                                                                                    |         |           |      |
| * PS,<br>04 - J<br>ESD L<br>Show                                                         | A (hold CTI<br>IAYHAWK /<br>isting an               | RL to selec<br>REA AGEN<br>d Update<br>Details Nev<br>Custo                                                                               | Searc<br>Searc                                                                                                    | h<br>□ ○ Yes                                                                          | Amount                                                                                                    | Dat                                                                | 5/07 10/15                                                                                                    | 5/07                                                                                                    | _                                      | HC       | BS/FE | ESD                                                                                                    |         |           |      |
| * PS.<br>04 - J<br>ESD L<br>Show<br>PSA<br>6                                             | A (hold CTI<br>IAYHAWK /<br>isting an               | RL to selec<br>REA AGEN<br>d Update<br>Details Nev<br>Custo<br>RUBBLE,                                                                    | Searc<br>Searc<br>Mer<br>BARNE<br>RS, ROSI                                                                                                    | h<br>o O Yes<br>Y<br>E                                                                | Amount<br>646.89                                                                                                    | Dat<br>10/15                                                       | ht. Sta<br>Da<br>5/07 10/18<br>8/07 10/18                                                                                                    | 5/07<br>3/07                                                                                                    | 52                                     | HC       | BS/FE | ESD                                                                                                    |         |           |      |
| * PS.<br>04 - J<br>ESD L<br>Show<br>PSA<br>6<br>6                                        | A (hold CTI<br>IAYHAWK /<br>isting an               | REA AGEN<br>d Update<br>Details Nev<br>Custo<br>RUBBLE,<br>FLOWER                                                                         | Searco<br>Searco<br>Mer<br>BARNE<br>S, ROSI                                                                                                    | h<br>o O Yes<br>Y<br>E<br>O                                                           | Amount<br>646.89<br>724.02                                                                                                    | Dat<br>10/15<br>10/18                                              | State         State           5/07         10/15           3/07         10/15           9/07         10/15                                                                                                    | 5/07<br>5/07<br>3/07                                                                                                    | 52<br>49                               | HC       | BS/FE | ESD                                                                                                    |         |           |      |
| * PS,<br>04-J<br>ESD L<br>Show<br>PSA<br>6<br>6<br>6                                     | A (hold CTI<br>IAYHAWK /<br>isting an               | RL to selecc<br>REA AGEN<br>d Update<br>Details Nev<br>Custo<br>RUBBLE,<br>FLOWER<br>SPACELY                                              | Searco<br>Searco<br>Mer<br>BARNE<br>RS, ROSI<br>COSMU                                                                                                    | h<br>o O Yes<br>Y<br>E<br>O                                                           | Amount<br>646.89<br>724.02<br>587.24                                                                                          | Dat<br>10/15<br>10/18<br>10/19                                     | nt.<br>le         Status           5/07         10/15           3/07         10/15           9/07         10/15                                                                                                    | art te 5/07 3/07 3/07 3/07 3/07 3/07 3/07 3/07 3                                                                                                    | 52<br>49<br>48                         | HC       | BS/FE | ESD                                                                                                    |         |           |      |
| * PS,<br>04-J<br>ESD L<br>Show<br>PSA<br>6<br>6<br>6<br>6                                | A (hold CTI<br>AYHAWK /<br>isting an<br>Esd Cost I  | RL to selec<br>REAAGEN<br>d Update<br>Details Nev<br>Custo<br>RUBBLE,<br>FLOWER<br>SPACELY<br>COYOTE<br>CAT.                              | Searc<br>Searc                                                                                                    | h<br>• • Yes<br>Y<br>E<br>•<br>•                                                      | Amount<br>646.89<br>724.02<br>587.24<br>649.10                                                                                | Dat<br>10/15<br>10/18<br>10/19<br>10/19                            | nt.<br>le         Sta<br>Da           5/07         10/15           3/07         10/15           3/07         10/15           3/07         10/15           3/07         10/15           3/07         10/15           3/07         10/15                                                                                | art         E           5/07         -           3/07         -           9/07         -           9/07         -                                                                                                    | 52<br>49<br>48<br>48                   | HC       | BS/FE | ESD<br>ESD<br>Comparison<br>Comparison<br>Comparis |         |           |      |
| * PS,<br>[04-J]<br>ESD L<br>Show<br>PSA<br>6<br>6<br>6<br>6<br>6<br>6<br>6<br>6          | A (hold CTI<br>AYHAWK /<br>isting an<br>Esd Cost I  | RL to selec<br>REAAGEN<br>d Update<br>Details Nev<br>Custo<br>RUBBLE,<br>FLOWER<br>SPACELY<br>COYOTE<br>CAT, T                            | Searco                                                                                                    | h<br>v Yes<br>v<br>v<br>c<br>c<br>c<br>c<br>c<br>c<br>c<br>c<br>c<br>c<br>c<br>c<br>c | Amount<br>646.89<br>724.02<br>587.24<br>649.10<br>626.78<br>590.23                                                            | Dat<br>10/15<br>10/18<br>10/19<br>10/19<br>11/04<br>11/06          | State         State           5/07         10/18           8/07         10/18           9/07         10/18           9/07         10/18           6/07         10/18           9/07         10/18           9/07         10/18           9/07         10/18           9/07         10/18           9/07         11/04 | art         E           5/07         .           3/07         .           9/07         .           9/07         .           5/07         .           5/07         .                                                                                                    | 52<br>49<br>48<br>48<br>32<br>30       |          | BSIFE | ESD                                                                                                    |         |           |      |
| * PS,<br>[04-J<br>Show<br>PSA<br>6<br>6<br>6<br>6<br>6                                   | A (hold CTI<br>AYHAWK /<br>isting an<br>Esd Cost I  | RL to selec<br>REAAGEN<br>d Update<br>Details Nev<br>Custo<br>RUBBLE,<br>FLOWER<br>SPACELY<br>COYOTE<br>CAT.                              | Searco                                                                                                    | h<br>v Yes<br>v<br>v<br>c<br>c<br>c<br>c<br>c<br>c<br>c<br>c<br>c<br>c<br>c<br>c<br>c | Amount<br>646.89<br>724.02<br>587.24<br>649.10<br>626.78                                                                      | Dat<br>10/15<br>10/18<br>10/19<br>10/19<br>10/19                   | State         State           5/07         10/18           8/07         10/18           9/07         10/18           9/07         10/18           6/07         10/18           9/07         10/18           9/07         10/18           9/07         10/18           9/07         10/18           9/07         11/04 | art         E           5/07         .           3/07         .           9/07         .           9/07         .           5/07         .           5/07         .                                                                                                    | 52<br>49<br>48<br>48<br>32             |          | BSIFE | ESD                                                                                                    |         |           | Sav  |
| * PS;<br>04-J<br>ESD LL<br>Show<br>PSA<br>6<br>6<br>6<br>6<br>6<br>6<br>6<br>6<br>6<br>6 | A (hold CTI<br>IAYHAWK /<br>isting an<br>Esd Cost I | RL to selec<br>REA AGEN<br>d Update<br>Details Nev<br>Custo<br>RUBBLE,<br>FLOWER<br>SPACELY<br>COYOTE<br>CAT, T<br>FLINTSTOP              | Searc                                                                                                    | h<br>v Ves<br>Y<br>E<br>O<br>O<br>C<br>C                                              | Amount           646.89           724.02           587.24           649.10           626.78           590.23           630.78 | Dat<br>10/15<br>10/18<br>10/19<br>10/19<br>11/04<br>11/06          | State         State           5/07         10/18           8/07         10/18           9/07         10/18           9/07         10/18           6/07         10/18           9/07         10/18           9/07         10/18           9/07         10/18           9/07         10/18           9/07         11/04 | art         E           5/07         .           3/07         .           9/07         .           9/07         .           5/07         .           5/07         .                                                                                                    | 52<br>49<br>48<br>48<br>32<br>30       |          | BSIFE | ESD<br>2<br>3<br>4<br>5<br>5<br>5<br>5<br>5<br>5<br>5<br>5<br>5<br>5<br>5<br>5<br>5                                                                                                    |         |           | Sav  |
| * PS,<br>04=3<br>Show<br>PSA<br>6<br>6<br>6<br>6<br>6<br>6<br>6<br>6<br>6<br>6<br>6      | A (hold CTI<br>IAYHAWK /<br>isting an<br>Esd Cost I | AL to selec<br>REA AGEN<br>d Update<br>Details Nev<br>Custo<br>RUBBLE,<br>FLOWER<br>SPACELY<br>COYOTE<br>CAT, T<br>FLINTSTON<br>JETSON, C | Searc<br>Searc<br>Market Searc<br>Market Searc<br>BARNE<br>BARNE<br>BARNE<br>BARNE<br>BARNE<br>BARNE<br>Searc<br>Searc<br>S<br>S<br>S<br>S<br>S<br>S<br>S<br>S<br>S<br>S<br>S<br>S<br>S<br>S<br>S<br>S<br>S<br>S<br>S                                                                                                    | h           0         Yes           Y         E           0         Service           | Amount           646.89           724.02           587.24           649.10           626.78           590.23           630.78 | Dat<br>10/19<br>10/19<br>10/19<br>10/19<br>11/04<br>11/06<br>11/14 | Le         Status           Da         Da           5/07         10/15           8/07         10/15           9/07         10/15           8/07         11/04           8/07         11/04           9/07         11/14                                                                                               | art         E           5/07         3           3/07         3           9/07         3           3/07         3           3/07         3           3/07         3           4/07         3                                                                                                    | 52<br>49<br>48<br>48<br>32<br>30<br>22 |          |       | ESD                                                                                                    |         |           | Sav  |
| * PS,<br>04=3<br>Show<br>PSA<br>6<br>6<br>6<br>6<br>6<br>6<br>6<br>6<br>6<br>6<br>6      | A (hold CTI<br>IAYHAWK /<br>isting an<br>Esd Cost I | AL to selec<br>REA AGEN<br>d Update<br>Details Nev<br>Custo<br>RUBBLE,<br>FLOWER<br>SPACELY<br>COYOTE<br>CAT, T<br>FLINTSTON<br>JETSON, C | Searc<br>Searc<br>S | h           0         Yes           Y         E           0         Service           | Amount           646.89           724.02           587.24           649.10           626.78           590.23           630.78 | Dat<br>10/19<br>10/19<br>10/19<br>10/19<br>11/04<br>11/06<br>11/14 | State         State           5/07         10/18           8/07         10/18           9/07         10/18           9/07         10/18           6/07         10/18           9/07         10/18           9/07         10/18           9/07         10/18           9/07         10/18           9/07         11/04 | Image: start tet         Image: start tet         Image: start tet           5/07         Image: start tet         Image: start tet         Image: start tet           6/07         Image: start tet         Image: start tet         Image: start tet         Image: start tet           Last P         Image: start tet         Image: start tet         Image: start tet         Image: start tet         Image: start tet | 52<br>49<br>48<br>48<br>32<br>30<br>22 |          | BSIFE | ESD                                                                                                    |         |           | Sav  |

| Status Timeframe | Color Indicator |
|------------------|-----------------|
| 45 Days or Over  | Red             |
| 31 to 45 Days    | Yellow          |
| 1 to 30 Days     | White           |

## **Display Options** There are several radio buttons that will toggle different displays on and off. Those displays available are below.

ESD CostSelect the radio button to "Yes" and the service line items from the Plan of<br/>Care will display for all customers.

| now | Esd Cost Details New 〇     | No 💿 Yes       |               |                          |           |                         |                        |                                                                                                    |
|-----|----------------------------|----------------|---------------|--------------------------|-----------|-------------------------|------------------------|----------------------------------------------------------------------------------------------------|
| PSA | Customer                   | Est.<br>Amount | Asmt.<br>Date | Service<br>Start<br>Date | Days      | HCBS/FE                 | ESD                    | Comment                                                                                                    |
| 4   | 20000502<br>JETSON, GEORGE | 1139.36        | 08/01/08      | 08/01/08                 | 13        |                         |                        |                                                                                                    |
|     | ESD Service Range: 08/0    | 1/08 - 09/15/0 | 8             |                          |           | ,                       |                        |                                                                                                    |
|     | Cost for 8/2008 = \$738.0  | 4              |               |                          |           |                         |                        |                                                                                                    |
|     | #4 PERMX ESDPND "T         | OPEKA PRES     | BYTERIAN M    | ANOR" 1 units            | s per MO, | 1 authed per month // 0 | 8/01/08 - (ongoing) // | g) // unitCost=\$3.66 monthlyCost=\$673.44<br>unitCost=\$26 monthlyCost=\$26<br>// unitCost=\$38.6 monthlyCost=\$38.6 |
|     | Cost for 9/2008 = \$401.3  | <b>.</b>       |               |                          |           |                         |                        |                                                                                                    |

#### **History Display** Select the **ESD** radio button. All cases that was determined as ESD displays.

| Histor | <u>y Display</u> () ESD ()   | HCBS/FE       | O ALL         |                          |               |                                          |                                |            |
|--------|------------------------------|---------------|---------------|--------------------------|---------------|------------------------------------------|--------------------------------|------------|
| PSA    | Customer                     | ESD<br>Amount | Asmt.<br>Date | Service<br>Start<br>Date | Determination | Comment                                  | Last POC access<br>through ESD | POC        |
| 4      | 20000370<br>SMURF, PAPA      | 0             | 10/02/07      | 10/02/07                 | 11/15/2007    | UAI dated 10/02/2007 set to ESD determin | 02/28/2008 12:24:02 PM         | POC        |
| 4      | 20000367<br>SMURF, SMURFETTE | 0             | 10/02/07      | 10/02/07                 | 11/15/2007    | UAI dated 10/02/2007 set to ESD determin | 12/21/2007 12:05:37 PM         | POC        |
| 4      | 20000371<br>SMURF, GROUCHY   | 0             | 11/06/07      | 11/06/07                 | 12/20/2007    | UAI dated 11/06/2007 set to ESD determin | 11/26/2007 09:41:20 AM         | POC        |
| 4      | 20000330<br>JETSON, JANE     | 0             | 11/10/07      | 11/10/07                 | 12/24/2007    | UAI dated 11/10/2007 set to ESD determin | 11/26/2007 09:16:46 AM         | POC        |
| 4      | 20000376<br>SMURF, HANDY     | 0             | 11/28/07      | 11/28/07                 | 01/11/2008    | UAI dated 11/28/2007 set to ESD determin | 05/07/2008 01:42:46 PM         | <u>P0C</u> |

Select the **HCBS/FE** radio button. All cases that was determined as HCBS/FE displays.

| Histor | y Display O ESD           | • HCBS        | /FE 🔘 ALI     | j.                       |               |                                          |                                |     |
|--------|---------------------------|---------------|---------------|--------------------------|---------------|------------------------------------------|--------------------------------|-----|
| PSA    | Customer                  | ESD<br>Amount | Asmt.<br>Date | Service<br>Start<br>Date | Determination | Comment                                  | Last POC access<br>through ESD | POC |
| 4      | 20000375<br>SMURF, DREAMY | 0             | 11/12/07      | 11/12/07                 | 00222222222   | UAI dated 11/12/2007 set to HCBS/FE dete | 11/14/2007 10:41:54 AM         | POC |

Select the All radio button. Displays all cases.

| Histor | y Display O ESD O            | HCBS/FE       | ALL           |                          |               |                                          |                                |            |
|--------|------------------------------|---------------|---------------|--------------------------|---------------|------------------------------------------|--------------------------------|------------|
| PSA    | Customer                     | ESD<br>Amount | Asmt.<br>Date | Service<br>Start<br>Date | Determination | Comment                                  | Last POC access<br>through ESD | POC        |
| 4      | 20000370<br>SMURF, PAPA      | 0             | 10/02/07      | 10/02/07                 | 11/15/2007    | UAI dated 10/02/2007 set to ESD determin | 02/28/2008 12:24:02 PM         | POC        |
| 4      | 20000367<br>SMURF, SMURFETTE | 0             | 10/02/07      | 10/02/07                 | 11/15/2007    | UAI dated 10/02/2007 set to ESD determin | 12/21/2007 12:05:37 PM         | POC        |
| 4      | 20000371<br>SMURF, GROUCHY   | 0             | 11/06/07      | 11/06/07                 | 12/20/2007    | UAI dated 11/06/2007 set to ESD determin | 11/26/2007 09:41:20 AM         | POC        |
| 4      | 20000330<br>JETSON, JANE     | 0             | 11/10/07      | 11/10/07                 | 12/24/2007    | UAI dated 11/10/2007 set to ESD determin | 11/26/2007 09:16:46 AM         | POC        |
| 4      | 20000375<br>SMURF, DREAMY    | 0             | 11/12/07      | 11/12/07                 | 00222222222   | UAI dated 11/12/2007 set to HCBS/FE dete | 11/14/2007 10:41:54 AM         | POC        |
| 4      | 20000376<br>SMURF, HANDY     | 0             | 11/28/07      | 11/28/07                 | 01/11/2008    | UAI dated 11/28/2007 set to ESD determin | 05/07/2008 01:42:46 PM         | <u>P0C</u> |

#### **Updating the Worklist – HCBS/FE Determination**

(Medicaid Eligible)

**Introduction** When notification is received from SRS that the customer is eligible for HCBS the UAI and Plan of Care will need to be processed so that services can be transferred to the Medicaid system for provider claims.

**How to** Follow the steps below to update the UAI and Plan of Care as HCBS/FE determined.

| Step       | Α                | ction          |               |                          |      |             | Re  | esult   |
|------------|------------------|----------------|---------------|--------------------------|------|-------------|-----|---------|
| 1.         | On the Workli    | st, in         | the           |                          |      |             |     |         |
|            | HCBS/FE colu     | ımn e          | nter t        | the                      |      |             |     |         |
|            | Beneficiary II   | ) Nu           | mber          | · issu                   | ed   |             |     |         |
|            | by SRS.          |                |               |                          |      |             |     |         |
|            | · ·              |                |               |                          |      |             |     |         |
| ESD Listin | g and Update     |                |               |                          |      |             |     |         |
|            |                  |                |               |                          |      |             |     | Save    |
| PSA        | Customer         | Est.<br>Amount | Asmt.<br>Date | Service<br>Start<br>Date | Days | HCBS/FE     | ESD | Comment |
| 6          | RUBBLE, BARNEY   | 646.89         | 10/15/07      | 10/15/07                 | 52   |             |     |         |
| 6          | FLOWERS, ROSIE   | 724.02         | 10/18/07      | 10/18/07                 | 49   |             |     |         |
| 6          | SPACELY, COSMO   | 587.24         | 10/19/07      | 10/19/07                 | 48   |             |     |         |
| 6          | COYOTE, WYLIE    | 649.10         | 10/19/07      | 10/19/07                 | 48   | 00111111111 |     |         |
| 6          | CAT, TOM         | 626.78         | 11/04/07      | 11/04/07                 | 32   |             |     |         |
| 6          | FLINTSTONE, FRED | 590.23         | 11/06/07      | 11/06/07                 | 30   |             |     |         |
| 6          | JETSON, GEORGE   | 630.78         | 11/14/07      | 11/14/07                 | 22   |             |     |         |
|            |                  | 1              |               |                          |      |             |     | Save    |
|            |                  |                |               |                          |      |             |     |         |

### Updating the Worklist – HCBS/FE Determination, Continued

How to (continued)

| Step |            | Action                                   | Result                      |
|------|------------|------------------------------------------|-----------------------------|
| 2.   | Click on t | he <b>Save</b> button                    | The following automatically |
|      |            |                                          | within KAMIS occurs.        |
|      |            |                                          |                             |
|      | Step       | Action                                   |                             |
|      | 1.         | POC Updated                              |                             |
|      |            | <ul> <li>Branded as Expension</li> </ul> | edited UAI – HCBS/FE        |
|      |            | Determination                            |                             |
|      |            | Beneficiary ID A                         | Added                       |
|      |            | <ul> <li>MMIS Status Up</li> </ul>       | odated                      |
|      |            | <ul> <li>Referred to appr</li> </ul>     | opriate KDOA Approvers      |
|      |            | Workload                                 |                             |
|      | 2.         | Notation Entered into                    | the Case Log                |
|      |            |                                          |                             |

### Updating the Worklist – HCBS/FE Determination, Continued

|                                                                                                    |                                                                                                    |                                                                                                    | _                                                                                                    |                                                                                                    |                                                            |                                                                                                    | _                                                                                                    |                                                                                                    |                                                                                                    |                                                                                                    |                        |                                                                                                    |                                                                                                    |                                                                                                    |                                                                                                    |
|----------------------------------------------------------------------------------------------------|----------------------------------------------------------------------------------------------------|----------------------------------------------------------------------------------------------------|----------------------------------------------------------------------------------------------------|----------------------------------------------------------------------------------------------------|------------------------------------------------------------|----------------------------------------------------------------------------------------------------|----------------------------------------------------------------------------------------------------|----------------------------------------------------------------------------------------------------|----------------------------------------------------------------------------------------------------|----------------------------------------------------------------------------------------------------|------------------------|----------------------------------------------------------------------------------------------------|----------------------------------------------------------------------------------------------------|----------------------------------------------------------------------------------------------------|----------------------------------------------------------------------------------------------------|
| AWIG II                                                                                                    | 000361                                                                                                    | Hemo: JE                                                                                                    | so                                                                                                    | N, GEORGE Primary PS                                                                                                    | A: 6 /                                                     | ssessme                                                                                            | nt Date:                                                                                                    | 11/14/2                                                                                                    | 2007                                                                                                    |                                                                                                    |                        |                                                                                                    |                                                                                                    |                                                                                                    |                                                                                                    |
| OC - PL                                                                                                    |                                                                                                    |                                                                                                    | Assu                                                                                                    | sment Unmet Needs Cas                                                                                                    | elog                                                       | Unlock &                                                                                           | Close                                                                                                    |                                                                                                    |                                                                                                    |                                                                                                    |                        |                                                                                                    |                                                                                                    |                                                                                                    |                                                                                                    |
| xpedited UAI                                                                                                    |                                                                                                    |                                                                                                    |                                                                                                    |                                                                                                    |                                                            |                                                                                                    |                                                                                                    |                                                                                                    |                                                                                                    |                                                                                                    |                        |                                                                                                    |                                                                                                    |                                                                                                    |                                                                                                    |
| Custonner                                                                                                    | formation                                                                                                    | Linghoms                                                                                                    | Da                                                                                                    | ta Entry Print View                                                                                                    |                                                            |                                                                                                    |                                                                                                    |                                                                                                    |                                                                                                    |                                                                                                    |                        |                                                                                                    |                                                                                                    |                                                                                                    |                                                                                                    |
| * POC Vers                                                                                                    | sion 1 🔽                                                                                                    | * POC S                                                                                                    | tatus                                                                                                    | APPROVED       All       Active                                                                                                    | • •                                                        | Open HCB                                                                                           | soo                                                                                                    | Open Non-H                                                                                                    | HCBS CI                                                                                                    | reate                                                                                                    | New I                  | POC Ve                                                                                                    | rsion                                                                                                    | J                                                                                                    |                                                                                                    |
|                                                                                                    |                                                                                                    |                                                                                                    |                                                                                                    |                                                                                                    |                                                            |                                                                                                    |                                                                                                    |                                                                                                    |                                                                                                    |                                                                                                    |                        |                                                                                                    |                                                                                                    |                                                                                                    |                                                                                                    |
| PE                                                                                                    |                                                                                                    |                                                                                                    | S D                                                                                                    |                                                                                                    | U                                                          | Р                                                                                                  | TTL                                                                                                    |                                                                                                    |                                                                                                    | D                                                                                                    | SEI                    | AMIS                                                                                                    | c (                                                                                                    |                                                                                                    |                                                                                                    |
| 0 0                                                                                                    | Service C                                                                                                    |                                                                                                    | C i<br>A s                                                                                                    |                                                                                                    | n<br>t                                                     | er                                                                                                 | Units<br>Mo.                                                                                                    | Start<br>Date                                                                                                 | End<br>Date                                                                                                    | s<br>c                                                                                                    | t r                    | Save                                                                                                    | s a                                                                                                    | p Mo.<br>a Cost                                                                                                    | Processe                                                                                                    |
|                                                                                                    | ASMT N                                                                                                    | MEDADM                                                                                                    |                                                                                                    | AAA                                                                                                    | s.<br>30                                                   | YEAR                                                                                               | 30                                                                                                    | 11/14/07                                                                                                    | 11/20/07                                                                                                    | g.<br>14                                                                                                    |                        | 10                                                                                                    | t 1<br>1.6 (                                                                                                |                                                                                                    | EXISTIN                                                                                                    |
|                                                                                                    |                                                                                                    | OAA3D                                                                                                    | 0                                                                                                    | SPACE NEEDS                                                                                                    | 1                                                          | мо                                                                                                 | 1                                                                                                    | 11/14/07                                                                                                    | 11/13/08                                                                                                    |                                                                                                    |                        | 15                                                                                                    | _                                                                                                    |                                                                                                    | EXISTIN                                                                                                    |
|                                                                                                    | HMEL N                                                                                                    |                                                                                                    | 1 0                                                                                                    |                                                                                                    | 5                                                          | WEEK                                                                                               | 25                                                                                                    |                                                                                                    | 11/13/08                                                                                                    |                                                                                                    |                        | 5                                                                                                    | (                                                                                                    |                                                                                                    | EXISTIN                                                                                                    |
|                                                                                                    | ACCC N                                                                                                    |                                                                                                    | 1 0                                                                                                    |                                                                                                    | 1                                                          | MO                                                                                                 | 0                                                                                                    | 11/14/07                                                                                                    | 1100107                                                                                                    | -                                                                                                    |                        | 39                                                                                                    |                                                                                                    |                                                                                                    | EXISTIN                                                                                                    |
|                                                                                                    | ATCR2X N<br>ATCR2X N                                                                                                    |                                                                                                    | 0 N                                                                                                    |                                                                                                    | 76                                                         |                                                                                                    | 52<br>76                                                                                                    | 11/14/07                                                                                                    | 11/30/07                                                                                                    | 29                                                                                                    |                        | 3.                                                                                                    |                                                                                                    |                                                                                                    | EXISTIN                                                                                                    |
|                                                                                                    | PEMRIX N                                                                                                    |                                                                                                    | 0 1                                                                                                    |                                                                                                    | 1                                                          | INSTALL                                                                                            |                                                                                                    |                                                                                                    | 12/31/07                                                                                                    | 14                                                                                                    |                        |                                                                                                    | .15 C                                                                                                    |                                                                                                    | EXISTIN                                                                                                    |
|                                                                                                    |                                                                                                    |                                                                                                    |                                                                                                    | LIFELINE SYSTEMS INC                                                                                                    | 1                                                          | MO                                                                                                 | 1                                                                                                    | 11/14/07                                                                                                    |                                                                                                    |                                                                                                    |                        | 26                                                                                                    |                                                                                                    | 26                                                                                                    | EXISTIN                                                                                                    |
|                                                                                                    |                                                                                                    |                                                                                                    |                                                                                                    |                                                                                                    |                                                            |                                                                                                    |                                                                                                    |                                                                                                    |                                                                                                    |                                                                                                    |                        |                                                                                                    |                                                                                                    | row(s)                                                                                                    | 1 - 8 of 8                                                                                                    |
| Save All                                                                                                    | POC info                                                                                                    | 1                                                                                                    |                                                                                                    |                                                                                                    |                                                            |                                                                                                    |                                                                                                    |                                                                                                    |                                                                                                    |                                                                                                    |                        |                                                                                                    |                                                                                                    | Mo                                                                                                    | nthly Co                                                                                                    |
|                                                                                                    |                                                                                                    |                                                                                                    |                                                                                                    |                                                                                                    |                                                            |                                                                                                    |                                                                                                    |                                                                                                    |                                                                                                    |                                                                                                    |                        |                                                                                                    |                                                                                                    |                                                                                                    |                                                                                                    |
| KAMIS ID: 20<br>POC PL<br>Cipedited UA                                                                                                    | AI - HCBS/FE                                                                                                    | Name: JE<br>CARE<br>Determination                                                                                                    | Acses<br>on<br>Da                                                                                                    | N, GEORGE Primary PS/<br>sment Unmet Needs Case                                                                                                    | olog                                                       | Unlock & C                                                                                         | lose                                                                                                    |                                                                                                    |                                                                                                    | ate M                                                                                                    | lew PC                 | C Versi                                                                                                    | on                                                                                                    |                                                                                                    |                                                                                                    |
| KAMIS ID: 20<br>POC PI<br>spedited UA<br>Customer II<br>* POC Ver                                                                                                    | 0000361                                                                                                    | Name: JE<br>CARE<br>Determination                                                                                                    | Acses<br>on<br>Da                                                                                                    | APPROVED ③ All ④ Active                                                                                                    | U<br>n<br>t                                                | Unlock & C                                                                                         | lose                                                                                                    |                                                                                                    | End<br>Date                                                                                                    | D S<br>s t<br>c s                                                                                                    |                        | IS C<br>ve                                                                                                    | C-<br>p<br>a                                                                                                | Mo.<br>Cost P                                                                                                    | trocessed                                                                                                    |
| KAMIS ID: 20<br>POC PH<br>Apedited UA<br>Sustomer II<br>* POC Ver                                                                                                    | 0000361                                                                                                    | Name: JE<br>OARE<br>Determination                                                                                                    | Da<br>Da<br>tatus                                                                                                    | sment Unmet Needs Case                                                                                                    |                                                            | Unlock & C<br>Open HCBS<br>P<br>e                                                                  | Close<br>C O O<br>TTL<br>Units<br>Mo.                                                                                                    | oen Non-HO<br>Start<br>Date                                                                                   | End<br>Date                                                                                                    | D S S t                                                                                                    | E MN<br>r Sav          | IS C<br>ve                                                                                                    | C-<br>p<br>a<br>y                                                                                           | Cost P                                                                                                    | Processed                                                                                                    |
| KAMIS ID: 20           PPO:         PI           opedited UA           Sustomer In           * POC Ver           # P         D           # A         #           1         6           2         6                                                                                                    | 0000361                                                                                                    | Name: JE                                                                                                    | tatus<br>S E<br>C A S<br>O N<br>O N                                                                                                    | APPROVED ③ All ○ Active Provider AAA SPACE NEEDS                                                                                                    | U n t s.<br>30                                             | Unlock & C<br>Open HCBS<br>P<br>e<br>r                                                             | Close<br>C O O<br>TTL<br>Units<br>Mo.<br>30                                                                                                    | Start<br>Date<br>11/14/07<br>11/14/07                                                                         | End<br>Date<br>11/20/07<br>11/13/08                                                                                                    | D S<br>s t<br>c s.<br>g.                                                                                                    | E MN<br>r Sav          | 11S<br>2e<br>te<br>10.6<br>15                                                                                                    | С-<br>р<br>а<br>у<br>0                                                                                      | Cost 2<br>318 E<br>15 E                                                                                                    | EXISTING<br>EXISTING                                                                                                    |
| POC         POC           #         POC         POC           #         POC         POC           #         POC         POC           #         S         S           A         #         S           1         6         -           2         6         -           3         6         -                                                                                                    | Service ASMT I<br>COUNS I<br>HMEL I                                                                                                    | Name: JE<br>Determinati<br>Line Items<br>POC S<br>Funding<br>MEDADM<br>MOAA3D<br>4 0AA3C                                                                                                    | tatus<br>S E<br>A s<br>O N<br>O N<br>O N                                                                                                    | APPROVED ③ All ③ Active                                                                                                    | U n t                                                      | Unlock & C<br>Dpen HCBS<br>P<br>e<br>r<br>YEAR<br>MO<br>WEEK                                       | TTL<br>Units<br>Mo.<br>30<br>1<br>25                                                                                                    | Start<br>Date<br>11/14/07<br>11/14/07<br>11/14/07                                                             | End<br>Date                                                                                                    | D S<br>s t<br>c s.<br>g. 14                                                                                                    | E MN<br>r Sav          | 115<br>110.6<br>110.6<br>15<br>15                                                                                                    | С-<br>р<br>а<br>у<br>0<br>0                                                                                 | Cost 218<br>318 E<br>15 E<br>125 E                                                                                                    | EXISTING<br>EXISTING<br>EXISTING                                                                                                    |
| KAMIS ID:         22           POC         PI           opedited UA         POC Ver           POC Ver         POC Ver           1         6           2         6           3         6           4         6                                                                                                    | Service ASMT I<br>COUNS I<br>HMEL I<br>ACCC I                                                                                                    | Name: JE<br>OANE<br>Determinative<br>POC S<br>Funding<br>MEDADM<br>MA3D<br>OAA3C2<br>HCBS/FE                                                                                                    | S E C i i<br>A s S C i i<br>A s S C i i<br>O N<br>O N<br>O N                                                                                                    | APPROVED ③ All 	Active Provider AAAA SPACE NEEDS SPACE NEEDS GENERIC ACCC PROVIDER                                                                                                    | U n t s.<br>300<br>1 5<br>1                                | Unlock & C<br>Dpen HCBS<br>Per<br>r<br>YEAR<br>MO<br>WEEK<br>MO                                    | Close<br>C Op<br>Units<br>Mo.<br>30<br>1<br>25<br>0                                                                                                    | Start<br>Date<br>11/14/07<br>11/14/07<br>11/14/07<br>11/14/07                                                 | End<br>Date<br>11/20/07<br>11/13/08<br>11/13/08                                                                                                    | D S<br>c S.<br>14                                                                                                    | E MIV<br>r Sav<br>r Da | IS         C           ve         s           10.6         15           5         392                                                                                                    | C-<br>P<br>a<br>y<br>0<br>0<br>0<br>0<br>0                                                                  | Cost 218<br>318 E<br>15 E<br>125 E<br>392 E                                                                                                    | EXISTING<br>EXISTING<br>EXISTING<br>EXISTING                                                                                                    |
| POC         PI           opedited UA         POC           POC         PI           POC         POC           POC         PI           POC         POC           #         P           P         P           #         P           #         P           1         6           2         6           3         6           4         6           5         6                                                                                                    | Service ASMT I<br>COUNS I<br>HMEL I<br>ACCC I                                                                                                    | Name: JE<br>Determinati<br>Line Items<br>POC S<br>Funding<br>MEDADM<br>4 0AA3D<br>4 0AA3C2<br>4 HCBS/FE<br>4 HCBS/FE                                                                                                    | tatus<br>S E<br>A s<br>O N<br>O N<br>O N                                                                                                    | APPROVED  ACTION ACTION APPROVED  ACTION ACTION ACT                                                                                                    | U n t                                                      | Unlock & C<br>Dpen HCBS<br>P<br>e<br>r<br>YEAR<br>MO<br>WEEK                                       | TTL<br>Units<br>Mo.<br>30<br>1<br>25                                                                                                    | Start<br>Date<br>11/14/07<br>11/14/07<br>11/14/07<br>11/14/07                                                 | End<br>Date<br>11/20/07<br>11/13/08                                                                                                    | D S<br>c t<br>g. S.<br>14                                                                                                    | E MIV<br>r Sav<br>r Da | 115<br>110.6<br>110.6<br>15<br>15                                                                                                    | C-<br>P<br>a<br>y<br>0<br>0<br>0<br>0<br>0<br>0<br>0                                                        | Cost 218<br>318 E<br>15 E<br>125 E                                                                                                    | EXISTING<br>EXISTING<br>EXISTING<br>EXISTING<br>EXISTING                                                                                                 |
| KAMIS ID: 24         P         P           redited VA         POC Ver         P           * POC Ver         1         6         -           1         6         -         2         6         -           3         6         -         4         6         -         -         5         6         -         6         6         -         -         6         6         -         -         6         6         -         -         -         6         6         -         -         -         -         6         6         -         -         -         -         -         -         -         -         -         -         -         -         -         -         -         -         -         -         -         -         -         -         -         -         -         -         -         -         -         -         -         -         -         -         -         -         -         -         -         -         -         -         -         -         -         -         -         -         -         -         -         -         -         -                                                                                                    | ASMT I<br>ASMT I<br>ASMT I<br>ACCC I<br>ACCC I<br>ACCC I<br>ACCC I                                                                                                    | Name: JE<br>Determinati<br>Line Items<br>POC S<br>Funding<br>MEDADM<br>4 0AA3D<br>4 0AA3C2<br>4 HCBS/FE<br>4 HCBS/FE                                                                                                    | S         E           C         I           A         S           C         I           A         S           O         N           O         N           O         N           O         N           O         N           O         N           O         N           O         N                                                                                                    | APPROVED  ACTION ACTION APPROVED  ACTION ACTION ACT                                                                                                    | U n n t s.<br>300 1 1 5 1 76                               | Unlock & C<br>Dpen HCBS<br>P<br>e<br>r<br>YEAR<br>MO<br>WEEK<br>MO                                 | TTL<br>Units<br>Mo.<br>30<br>1<br>25<br>0<br>52<br>76                                                                                                    | Start<br>Date<br>11/14/07<br>11/14/07<br>11/14/07<br>11/14/07<br>11/14/07<br>12/01/07                         | End<br>Date<br>11/20/07<br>11/13/08<br>11/13/08                                                                                                    | D S<br>S t<br>C S<br>14<br>P<br>9 P<br>4 P                                                                                                    | E MIV<br>r Sav<br>r Da | IS<br>/e         C<br>s           10.6         15           5         392           3.66         16                                                                                                    | C-<br>P<br>a<br>y<br>0<br>0<br>0<br>0<br>0<br>0<br>0<br>0<br>0                                              | Cost         P           318         E           15         E           392         E           190.32         E           278.16         E                                                                                                    | EXISTING<br>EXISTING<br>EXISTING<br>EXISTING<br>EXISTING                                                                                                 |
| KAMIS ID: 2C         POC         POC <t< td=""><td>All Control Control Co</td><td>Name: JE<br/>Och NE<br/>Determinati<br/>Ine Items<br/>POC S<br/>Funding<br/>MEDADM<br/>MOA3C2<br/>HCBS/FE<br/>HCBS/FE<br/>HCBS/FE<br/>HCBS/FE</td><td>S         E           C         A           S         C           I         Da           I         Da</td><td>APPROVED  AAA SPACE NEEDS SPACE NEEDS SPACE NEEDS SPACE NEEDS SPACE NEEDS SPACE NEEDS SPACE NEEDS SPACE NEEDS SPACE NEEDS</td><td>U n n t s.<br/>300<br/>1 5<br/>1 76<br/>76</td><td>Unlock &amp; C<br/>Open HCBS<br/>Per<br/>YEAR<br/>MO<br/>WEEK<br/>MO<br/>WEEK<br/>MO</td><td>TTL<br/>Units<br/>Mo.<br/>30<br/>1<br/>25<br/>0<br/>52<br/>76<br/>1</td><td>Start<br/>Date<br/>11/14/07<br/>11/14/07<br/>11/14/07<br/>11/14/07<br/>11/14/07<br/>12/01/07</td><td>End Date 11/20/07 - 11/13/08 11/13/08 1</td><td>D s<br/>s t<br/>g. 5.<br/>14<br/>.9 P<br/>.9 P</td><td>E MIV<br/>r Sav<br/>r Da</td><td>IS<br/>/e         C<br/>o<br/>s<br/>t           10.6         15           5         392           3.66         3.66</td><td>C-<br/>P<br/>a<br/>y<br/>0<br/>0<br/>0<br/>0<br/>0<br/>0<br/>0<br/>0<br/>0<br/>0<br/>0<br/>0<br/>5<br/>0</td><td>Cost         P           318         E           15         E           392         E           190.32         E           278.16         E           55.15         E</td><td>EXISTING<br/>EXISTING<br/>EXISTING<br/>EXISTING<br/>EXISTING<br/>EXISTING</td></t<> | All Control Control Co                                                                                                    | Name: JE<br>Och NE<br>Determinati<br>Ine Items<br>POC S<br>Funding<br>MEDADM<br>MOA3C2<br>HCBS/FE<br>HCBS/FE<br>HCBS/FE<br>HCBS/FE                                                                                                    | S         E           C         A           S         C           I         Da           I         Da | APPROVED  AAA SPACE NEEDS SPACE NEEDS SPACE NEEDS SPACE NEEDS SPACE NEEDS SPACE NEEDS SPACE NEEDS SPACE NEEDS SPACE NEEDS                                                                                                    | U n n t s.<br>300<br>1 5<br>1 76<br>76                     | Unlock & C<br>Open HCBS<br>Per<br>YEAR<br>MO<br>WEEK<br>MO<br>WEEK<br>MO                           | TTL<br>Units<br>Mo.<br>30<br>1<br>25<br>0<br>52<br>76<br>1                                                                                                    | Start<br>Date<br>11/14/07<br>11/14/07<br>11/14/07<br>11/14/07<br>11/14/07<br>12/01/07                         | End Date 11/20/07 - 11/13/08 11/13/08 1 | D s<br>s t<br>g. 5.<br>14<br>.9 P<br>.9 P                                                                                                    | E MIV<br>r Sav<br>r Da | IS<br>/e         C<br>o<br>s<br>t           10.6         15           5         392           3.66         3.66                                                                                                    | C-<br>P<br>a<br>y<br>0<br>0<br>0<br>0<br>0<br>0<br>0<br>0<br>0<br>0<br>0<br>0<br>5<br>0                     | Cost         P           318         E           15         E           392         E           190.32         E           278.16         E           55.15         E                                                                                 | EXISTING<br>EXISTING<br>EXISTING<br>EXISTING<br>EXISTING<br>EXISTING                                                                                     |
| KAMIS ID: 2C         Pic           Poc         Pic           redited UA         Pic           * POC Ver         Pic           * 1 6 -         2           2 6 -         3           3 6 -         4           4 6 -         5           5 6 6 -         6           6 6 6 -         7                                                                                                    | All Control Control Co                                                                                                    | Name: JE<br>Och NE<br>Determinati<br>Ine Items<br>POC S<br>Funding<br>MEDADM<br>MOA3C2<br>HCBS/FE<br>HCBS/FE<br>HCBS/FE<br>HCBS/FE                                                                                                    | S         E           C         A           S         C           I         Da           I         Da | APPROVED  APPROVED APPROVED APPROVED ARC Active APPROVED ACTIVE ACTIVE A                                                                                                    | U n<br>t<br>s.<br>300<br>1<br>5<br>1<br>76<br>1<br>76<br>1 | Unlock & C<br>Open HCBS<br>Per<br>YEAR<br>MO<br>WEEK<br>MO<br>WEEK<br>MO<br>INSTALL                | TTL<br>Units<br>Mo.<br>30<br>1<br>25<br>0<br>52<br>76<br>1                                                                                                    | Start<br>Date<br>11/14/07<br>11/14/07<br>11/14/07<br>11/14/07<br>11/14/07<br>12/01/07<br>11/14/07             | End Date 11/20/07 - 11/13/08 11/13/08 1 | D S<br>S t<br>C S<br>14<br>P<br>9 P<br>4 P                                                                                                    | E MIV<br>r Sav<br>r Da | IS<br>/e         C<br>9<br>5           10.6         15           5         392           3.66         3.66           55.18         55.18                                                                                                    | C-<br>P<br>a<br>y<br>0<br>0<br>0<br>0<br>0<br>0<br>0<br>0<br>0<br>0<br>0<br>0<br>5<br>0                     | Cost         P           318         E           15         E           392         E           190.32         E           278.16         E           55.15         E                                                                                 | EXISTING<br>EXISTING<br>EXISTING<br>EXISTING<br>EXISTING<br>EXISTING<br>EXISTING                                                                         |
| CAMIS ID: 2C<br>POC - POC<br>POC Ver<br>POC Ver<br>POC Ver<br>1 6 -<br>2 6 -<br>3 6 -<br>4 6 -<br>5 6 -<br>8 6 -<br>8 6 -                                                                                                    | All Control Control Co                                                                                                    | Name: JE<br>O/IIE<br>Determinati<br>Line Items<br>Model<br>Notest<br>Notest | S         C           C         I           A         S           C         I           A         S           O         N           O         N           O         N           O         N           O         N           O         N           O         N           O         N           O         N                                                                                                    | APPROVED  APPROVED APPROVED APPROVED ARC Active APPROVED ACTIVE ACTIVE A                                                                                                    | U n<br>t<br>s.<br>300<br>1<br>5<br>1<br>76<br>1<br>76<br>1 | Unlock & C<br>Open HCBS<br>Per<br>YEAR<br>MO<br>WEEK<br>MO<br>WEEK<br>MO<br>INSTALL                | TTL<br>Units<br>Mo.<br>30<br>1<br>25<br>0<br>52<br>76<br>1                                                                                                    | Start<br>Date<br>11/14/07<br>11/14/07<br>11/14/07<br>11/14/07<br>11/14/07<br>12/01/07<br>11/14/07             | End Date 11/20/07 - 11/13/08 11/13/08 1 | D S<br>S t<br>C S<br>14<br>P<br>9 P<br>4 P                                                                                                    | E MIV<br>r Sav<br>r Da | IS<br>/e         C<br>9<br>5           10.6         15           5         392           3.66         3.66           55.18         55.18                                                                                                    | C-<br>P<br>a<br>y<br>0<br>0<br>0<br>0<br>0<br>0<br>0<br>0<br>0<br>0<br>0<br>0<br>5<br>0                     | Cost         P           318         E           15         E           125         E           392         E           190.32         E           278.16         E           55.15         E           26         E           row(s) 1         E     | EXISTING<br>EXISTING<br>EXISTING<br>EXISTING<br>EXISTING<br>EXISTING<br>EXISTING                                                                         |
| KAMIS ID: 2(C           Pocified UA           Pocified UA           Poc Ver           # Poc Ver           # Poc Ver           # A B           1 6 -           3 6 -           4 6 -           5 6 -           6 6 -           7 6 -           8 6 -           Save Al                                                                                                    | Service ASMT I<br>Service ASMT I<br>COUNS I<br>HMEL ACCC I<br>ACCC I<br>ATCR2X I<br>PEMRIX I                                                                                                    | Name: JE<br>CANTE<br>Determinati<br>Line Items<br>POC S<br>Funding<br>MEDADM<br>MCBAJC<br>HCBS/FE<br>HCBS/FE<br>HCBS/FE<br>EDS Ing                                                                                                    | S         C           C         I           A         S           C         I           A         S           O         N           O         N           O         N           O         N           O         N           O         N           O         N           O         N           O         N                                                                                                    | APROVED ALL COSS<br>APPROVED ALL COSS<br>APPROVED ALL | U n<br>t<br>s.<br>300<br>1<br>5<br>1<br>76<br>1<br>76<br>1 | Unlock & C<br>Open HCBS<br>Per<br>YEAR<br>MO<br>WEEK<br>MO<br>WEEK<br>MO<br>INSTALL                | TTL<br>Units<br>Mo.<br>30<br>1<br>25<br>0<br>52<br>76<br>1                                                                                                    | Start<br>Date<br>11/14/07<br>11/14/07<br>11/14/07<br>11/14/07<br>11/14/07<br>12/01/07<br>11/14/07             | End Date 11/20/07 - 11/13/08 11/13/08 1 | D S<br>S t<br>C S<br>14<br>P<br>9 P<br>4 P                                                                                                    | E MIV<br>r Sav<br>r Da | IS<br>/e         C<br>9<br>5           10.6         15           5         392           3.66         3.66           55.18         55.18                                                                                                    | C-<br>P<br>a<br>y<br>0<br>0<br>0<br>0<br>0<br>0<br>0<br>0<br>0<br>0<br>0<br>0<br>5<br>0                     | Cost         P           318         E           15         E           125         E           392         E           190.32         E           278.16         E           55.15         E           26         E           row(s) 1         E     | EXISTING<br>EXISTING<br>EXISTING<br>EXISTING<br>EXISTING<br>EXISTING<br>EXISTING<br>EXISTING<br>EXISTING<br>EXISTING                                     |
| CAMIS ID: 2C<br>POC - POC<br>POC Ver<br>POC Ver<br>POC Ver<br>1 6 -<br>2 6 -<br>3 6 -<br>4 6 -<br>5 6 -<br>8 6 -<br>8 6 -                                                                                                    | Service ASMT I<br>Service ASMT I<br>COUNS I<br>HMEL I<br>ACCC I<br>ATCR2X I<br>PEMRIX I                                                                                                    | Name: JE<br>Contrict<br>Determination<br>International<br>International<br>POC S<br>Funding<br>MEDADM<br>A MEDADM<br>A MEDADM<br>A MEDADM<br>A MEDAJM<br>A MEDAJM<br>A M                                                                                                    | S         C         I           I         Da         Da           I         Da         I         Da           I         Da         I         I           I         Da         I         I           I         Da         I         I           I         D         I         I           I         D         I         I           I         D         I         I           I         D         I         I           I         D         I         I                                                                                                    | APPROVED ALL COSC<br>APPROVED ALL COSC<br>APPROVED ALL COSC<br>ARA CONTRACTOR<br>ARA CONTRACTOR<br>ARA C                                                                                     | U n n t s.<br>30 1 5 1 76 76 1 1                           | Unlock & C<br>Pen HCBS<br>Pen HCBS<br>YEAR<br>MO<br>WEEK<br>MO<br>WEEK<br>MO<br>INSTALL<br>MO      | TTL<br>Units<br>Mo.<br>30<br>1<br>225<br>0<br>52<br>76<br>1<br>1                                                                                                    | Start<br>Date<br>11/14/07<br>11/14/07<br>11/14/07<br>11/14/07<br>11/14/07<br>11/14/07<br>11/14/07             | End Date 11/20/07 11/13/08 11/13/08 11/13/08 11/13/07 12/31/07                                                                                                    | D S<br>S t<br>C S<br>14<br>P<br>9 P<br>4 P                                                                                                    | E MIV<br>r Sav<br>r Da | IS<br>/e         C<br>9<br>5           10.6         15           5         392           3.66         3.66           55.18         55.18                                                                                                    | C-<br>P<br>a<br>y<br>0<br>0<br>0<br>0<br>0<br>0<br>0<br>0<br>0<br>0<br>0<br>0<br>5<br>0                     | Cost         P           318         E           15         E           125         E           392         E           190.32         E           278.16         E           55.15         E           26         E           row(s) 1         E     | EXISTING<br>EXISTING<br>EXISTING<br>EXISTING<br>EXISTING<br>EXISTING<br>EXISTING<br>EXISTING<br>EXISTING<br>EXISTING                                     |
| POC         POC           POC         POC           POC                                                                                                    | Service ASMT I<br>Service ASMT I<br>COUNS I<br>HMEL I<br>ACCC I<br>ATCR2X I<br>PEMRIX I                                                                                                    | Name: JE<br>Contrict<br>Determination<br>International<br>International<br>POC S<br>Funding<br>MEDADM<br>A MEDADM<br>A MEDADM<br>A MEDADM<br>A MEDAJM<br>A MEDAJM<br>A M                                                                                                    | S         C         I           I         Da         Da           I         Da         I         Da           I         Da         I         I           I         Da         I         I           I         Da         I         I           I         D         I         I           I         D         I         I           I         D         I         I           I         D         I         I           I         D         I         I                                                                                                    | APPROVED ALL COSC<br>APPROVED ALL COSC<br>APPROVED ALL COSC<br>ARA CONTRACTOR<br>ARA CONTRACTOR<br>ARA C                                                                                     | U n n t s.<br>30 1 5 1 76 76 1 1                           | Unlock & C<br>Pen HCBS<br>Pen HCBS<br>YEAR<br>MO<br>WEEK<br>MO<br>WEEK<br>MO<br>INSTALL<br>MO      | TTL<br>Units<br>Mo.<br>30<br>1<br>225<br>0<br>52<br>76<br>1<br>1                                                                                                    | Start<br>Date<br>11/14/07<br>11/14/07<br>11/14/07<br>11/14/07<br>11/14/07<br>12/01/07<br>11/14/07             | End Date 11/20/07 11/13/08 11/13/08 11/13/08 11/13/07 12/31/07                                                                                                    | D S<br>S t<br>C S<br>14<br>P<br>9 P<br>4 P                                                                                                    | E MIV<br>r Sav<br>r Da | IS<br>/e         C<br>9<br>5           10.6         15           5         392           3.66         3.66           55.18         55.18                                                                                                    | C-<br>P<br>a<br>y<br>0<br>0<br>0<br>0<br>0<br>0<br>0<br>0<br>0<br>0<br>0<br>0<br>5<br>0                     | Cost         P           318         E           15         E           125         E           392         E           190.32         E           278.16         E           55.15         E           26         E           row(s) 1         E     | EXISTING<br>EXISTING<br>EXISTING<br>EXISTING<br>EXISTING<br>EXISTING<br>EXISTING<br>EXISTING<br>EXISTING<br>EXISTING                                     |
| POC         POC           POC         POC           POC                                                                                                    | Service ASMT I<br>Service ASMT I<br>COUNS I<br>HMEL I<br>ACCC I<br>ATCR2X I<br>PEMRIX I                                                                                                    | Name: JE<br>Contrict<br>Determination<br>International<br>International<br>POC S<br>Funding<br>MEDADM<br>A MEDADM<br>A MEDADM<br>A MEDADM<br>A MEDAJM<br>A MEDAJM<br>A M                                                                                                    | S         C         I           I         Da         Da           I         Da         I         Da           I         Da         I         I           I         Da         I         I           I         Da         I         I           I         D         I         I           I         D         I         I           I         D         I         I           I         D         I         I           I         D         I         I                                                                                                    | APPROVED ALL COSC<br>APPROVED ALL COSC<br>APPROVED ALL COSC<br>ARA CONTRACTOR<br>ARA CONTRACTOR<br>ARA C                                                                                     | U n n t s.<br>30 1 5 1 76 76 1 1                           | Unlock & C<br>Pen HCBS<br>Pen HCBS<br>YEAR<br>MO<br>WEEK<br>MO<br>WEEK<br>MO<br>INSTALL<br>MO      | TTL<br>Units<br>Mo.<br>30<br>1<br>225<br>0<br>52<br>76<br>1<br>1                                                                                                    | Start<br>Date<br>11/14/07<br>11/14/07<br>11/14/07<br>11/14/07<br>11/14/07<br>11/14/07<br>11/14/07             | End Date 11/20/07 11/13/08 11/13/08 11/13/08 11/13/07 12/31/07                                                                                                    | D S<br>S t<br>C S<br>14<br>P<br>9 P<br>4 P                                                                                                    | E MIV<br>r Sav<br>r Da | IS<br>/e         C<br>9<br>5           10.6         15           5         392           3.66         3.66           55.18         55.18                                                                                                    | C-<br>P<br>a<br>y<br>0<br>0<br>0<br>0<br>0<br>0<br>0<br>0<br>0<br>0<br>0<br>0<br>5<br>0                     | Cost         P           318         E           15         E           125         E           392         E           190.32         E           278.16         E           55.15         E           26         E           row(s) 1         E     | EXISTING<br>EXISTING<br>EXISTING<br>EXISTING<br>EXISTING<br>EXISTING<br>EXISTING<br>EXISTING<br>EXISTING<br>EXISTING                                     |
| KAMIS ID: 2(C         Picture           Pocified UA         Picture I           POC Ver         Picture I           #         Picture I           #         Picture I                                                                                                    | Service ASMT I<br>Service ASMT I<br>COUNS I<br>HMEL I<br>ACCC I<br>ACCC I<br>ATCR2X I<br>PEMRIX I<br>PEMRIX I                                                                                                    | Name: JE<br>Contribution<br>Determination<br>International<br>Poc S<br>Funding<br>Funding<br>MEDADM<br>A MEDADM<br>A MEDADM<br>A MEDADM<br>A MEDADM<br>A MEDAJM<br>A MEDAJM<br>A MED                                                                                                    | S C S C S S C S S S S S S S S S S S S S                                                                                                    | APPROVED  APPROVED  APPROVED  ARA Provider  AAA A A AAA A A A A A A A A A A A A A                                                                                                    | U n n t s.<br>30 1 5 1 76 76 1 1                           | Unlock & C<br>Pen HCBS<br>Pen HCBS<br>YEAR<br>MO<br>WEEK<br>MO<br>WEEK<br>MO<br>INSTALL<br>MO      | TTL<br>Units<br>Mo.<br>30<br>1<br>225<br>0<br>52<br>76<br>1<br>1                                                                                                    | Start<br>Date<br>11/14/07<br>11/14/07<br>11/14/07<br>11/14/07<br>11/14/07<br>11/14/07<br>11/14/07             | End Date 11/20/07 11/13/08 11/13/08 11/13/08 11/13/07 12/31/07                                                                                                    | D S<br>S t<br>C S<br>14<br>P<br>9 P<br>4 P                                                                                                    | E MIV<br>r Sav<br>r Da | IS<br>/e         C<br>9<br>5           10.6         15           5         392           3.66         3.66           55.18         55.18                                                                                                    | C-<br>P<br>a<br>y<br>0<br>0<br>0<br>0<br>0<br>0<br>0<br>0<br>0<br>0<br>0<br>0<br>5<br>0                     | Cost         P           318         E           15         E           125         E           392         E           190.32         E           278.16         E           55.15         E           26         E           row(s) 1         E     | EXISTING<br>EXISTING<br>EXISTING<br>EXISTING<br>EXISTING<br>EXISTING<br>EXISTING<br>EXISTING<br>EXISTING<br>EXISTING                                     |
| KAMIS ID: 2(C         Picture           Pocified UA         Picture I           POC Ver         Picture I           #         Picture I           #         Picture I                                                                                                    | Service ASMT I<br>Service ASMT I<br>COUNS I<br>HMEL I<br>ACCC I<br>ACCC I<br>ATCR2X I<br>PEMRIX I<br>PEMRIX I                                                                                                    | Name: JE<br>Contribution<br>Determination<br>International<br>Poc S<br>Funding<br>Funding<br>MEDADM<br>A MEDADM<br>A MEDADM<br>A MEDADM<br>A MEDADM<br>A MEDAJM<br>A MEDAJM<br>A MED                                                                                                    | S C S C S S C S S S S S S S S S S S S S                                                                                                    | APPROVED  APPROVED  APPROVED  ARA Provider  AAA A A AAA A A A A A A A A A A A A A                                                                                                    | U n n t s.<br>30 1 5 1 76 76 1 1                           | Unlock & C<br>Pen HCBS<br>Pen HCBS<br>YEAR<br>MO<br>WEEK<br>MO<br>WEEK<br>MO<br>INSTALL<br>MO      | TTL<br>Units<br>Mo.<br>30<br>1<br>225<br>0<br>52<br>76<br>1<br>1                                                                                                    | Start<br>Date<br>11/14/07<br>11/14/07<br>11/14/07<br>11/14/07<br>11/14/07<br>11/14/07<br>11/14/07             | End Date 11/20/07 11/13/08 11/13/08 11/13/08 11/13/07 12/31/07                                                                                                    | D S<br>S t<br>C S<br>14<br>P<br>9 P<br>4 P                                                                                                    | E MIV<br>r Sav<br>r Da | IS<br>/e         C<br>9<br>5           10.6         15           5         392           3.66         3.66           55.18         55.18                                                                                                    | C-<br>P<br>a<br>y<br>0<br>0<br>0<br>0<br>0<br>0<br>0<br>0<br>0<br>0<br>0<br>0<br>5<br>0                     | Cost         P           318         E           15         E           125         E           392         E           190.32         E           278.16         E           55.15         E           26         E           row(s) 1         E     | EXISTING<br>EXISTING<br>EXISTING<br>EXISTING<br>EXISTING<br>EXISTING<br>EXISTING<br>EXISTING<br>EXISTING<br>EXISTING                                     |
| KAMIS ID: 2(C         Picture           Pocified UA         Picture I           POC Ver         Picture I           #         Picture I           #         Picture I                                                                                                    | Service ASMT I<br>Service ASMT I<br>COUNS I<br>HMEL I<br>ACCC I<br>ATCR2X I<br>PEMRIX I<br>PEMRIX I                                                                                                    | Name: JE<br>Contribution<br>Determination<br>International<br>POC S<br>Funding<br>MEDADM<br>A MEDADM<br>A MEDADM<br>A MEDADM<br>A MASS/FE<br>A HCBS/FE<br>A HCBS/FE<br>B HCBS/FE<br>EDS Inter                                                                                                    | S C S C S S C S S S S S S S S S S S S S                                                                                                    | APPROVED  APPROVED  APPROVED  ARA Provider  AAA A A AAA A A A A A A A A A A A A A                                                                                                    | U n n t s.<br>30 1 5 1 76 76 1 1                           | Unlock & C<br>Pen HCBS<br>Pen HCBS<br>YEAR<br>MO<br>WEEK<br>MO<br>WEEK<br>MO<br>INSTALL<br>MO      | TTL<br>Units<br>Mo.<br>30<br>1<br>225<br>0<br>52<br>76<br>1<br>1                                                                                                    | Start<br>Date<br>11/14/07<br>11/14/07<br>11/14/07<br>11/14/07<br>11/14/07<br>11/14/07<br>11/14/07             | End Date 11/20/07 11/13/08 11/13/08 11/13/08 11/13/07 12/31/07                                                                                                    | D S<br>S t<br>C S<br>14<br>P<br>9 P<br>4 P                                                                                                    | E MIV<br>r Sav<br>r Da | IS<br>/e         C<br>9<br>5           10.6         15           5         392           3.66         3.66           55.18         55.18                                                                                                    | C-<br>P<br>a<br>y<br>0<br>0<br>0<br>0<br>0<br>0<br>0<br>0<br>0<br>0<br>0<br>0<br>5<br>0                     | Cost         P           318         E           15         E           125         E           392         E           190.32         E           278.16         E           55.15         E           26         E           row(s) 1         E     | EXISTING<br>EXISTING<br>EXISTING<br>EXISTING<br>EXISTING<br>EXISTING<br>EXISTING<br>EXISTING<br>EXISTING<br>EXISTING                                     |
| Calification of the second second sec                                                                                                    | Service ASMT I<br>ACCOUNT ACCOUNT<br>ACCOUNT ACCOUNT<br>ACCOUNT ACCOUNT<br>ACCOUNT<br>ACCOUNT | Name: JE<br>Ovinte<br>Determinati<br>Line items<br>Funding<br>MEDADM<br>A MEDADM<br>A OAA3D<br>A OAA3D<br>A OAA3D<br>A OAA3C<br>A HCBS/FE<br>A HCBS/FE<br>A HCBS/FE<br>B EDS Inq<br>[enter]<br>PPORT-KS                                                                                                    |                                                                                                    | Sment UnmetNeeds Case<br>Centry PrintView<br>APPROVED  All Active<br>Provider<br>AAA<br>SPACE NEEDS<br>SPACE NEEDS<br>SPACE                           | U n n t s.<br>300 11 55 11 766 766 11 1                    | Unlock & C<br>Pen HCBS<br>Pen HCBS<br>YEAR<br>MO<br>WEEK<br>MO<br>WEEK<br>MO<br>INSTALL<br>MO      | TTL<br>Units<br>Mo.<br>30<br>1<br>225<br>0<br>52<br>76<br>1<br>1                                                                                                    | Start<br>Date<br>11/14/07<br>11/14/07<br>11/14/07<br>11/14/07<br>11/14/07<br>11/14/07<br>11/14/07             | End 11/20/07 11/13/08 11/13/08 | D S S C C S S C S S C S C S C | E MM                   | IS         C         O         S         F         I         I | C-<br>P<br>a<br>y<br>0<br>0<br>0<br>0<br>0<br>0<br>0<br>0<br>0<br>0<br>0<br>0<br>0<br>0<br>0<br>0<br>0<br>0 | Cost         P           318         E           15         E           125         E           392         E           190.32         E           278.16         E           55.15         E           26         E           row(s) 1         Month | EXISTING<br>EXISTING<br>EXISTING<br>EXISTING<br>EXISTING<br>EXISTING<br>EXISTING<br>EXISTING<br>EXISTING<br>EXISTING<br>EXISTING<br>EXISTING<br>EXISTING |
| KAMIS ID: 2(CO)         Picture           Pocified UA         Picture I           * POC Ver         Picture I           #         Picture I           #         Picture I                                                                                                    | Service ASMT I<br>ACCOUNT ACCOUNT<br>ACCOUNT ACCOUNT<br>ACCOUNT ACCOUNT<br>ACCOUNT<br>ACCOUNT | Name: JE<br>Contribution<br>Determination<br>International<br>Poc S<br>Funding<br>Funding<br>MEDADM<br>A MEDADM<br>A MEDADM<br>A MEDADM<br>A MEDAJM<br>A MEDAJM<br>A MED                                                                                                    |                                                                                                    | Sment UnmetNeeds Case<br>Print View<br>APPROVED  All Active<br>Provider<br>AAA<br>SPACE NEEDS<br>SPACE NEEDS                           | 0 0 0 0 0 0 0 0 0 0 0 0 0 0 0 0 0 0 0                      | Unlock & C<br>P<br>e<br>r<br>YEAR<br>MO<br>WEEK<br>MO<br>WEEK<br>MO<br>INSTALL<br>MO<br>NONNE - KS | TLL         Op           TLL         Units           30         1           25         0           76         1           1         1                                                                                                    | Start<br>Date<br>11/14/07<br>11/14/07<br>11/14/07<br>11/14/07<br>11/14/07<br>11/14/07<br>11/14/07<br>0N AGING | End 11/20/07 1<br>11/13/08<br>11/30/07<br>12/31/07                                                                                                    | D S S C C S S C S S C S C S C | E MIV<br>r Sav<br>r Da | IS         C         O         S         F         I         I | C-<br>P<br>a<br>y<br>0<br>0<br>0<br>0<br>0<br>0<br>0<br>0<br>0<br>0<br>0<br>0<br>5<br>0                     | Cost         P           318         E           15         E           125         E           392         E           190.32         E           278.16         E           55.15         E           26         E           row(s) 1         Month | EXISTING<br>EXISTING<br>EXISTING<br>EXISTING<br>EXISTING<br>EXISTING<br>EXISTING<br>EXISTING<br>EXISTING<br>EXISTING                                     |
| KAMIS ID: 2C           POC: PO           PEdited UA           * POC Ver           * POC Ver           * POC Ver           * A 5           1 6 -           2 6 -           3 6 6 -           5 6 6 -           7 6 6 -           8 6 -           Save AI                                                                                                    | Service ASMT I<br>A-HCBS/FE<br>ASMT I<br>COUNS I<br>HMEL I<br>ACCC I<br>ATCR2X I<br>PERMX I<br>I<br>POC Info<br>KDOA, SU                                                                                                    | Name: JE<br>Ovinte<br>Determinati<br>Line items<br>Funding<br>MEDADM<br>A MEDADM<br>A OAA3D<br>A OAA3D<br>A OAA3D<br>A OAA3C<br>A HCBS/FE<br>A HCBS/FE<br>A HCBS/FE<br>B EDS Inq<br>[enter]<br>PPORT-KS                                                                                                    |                                                                                                    | Sment UnmetNeeds Case<br>Centry PrintView<br>APPROVED  All Active<br>Provider<br>AAA<br>SPACE NEEDS<br>SPACE NEEDS<br>SPACE                           | 0 0 0 0 0 0 0 0 0 0 0 0 0 0 0 0 0 0 0                      | Unlock & C                                                                                         | Close<br>Cose<br>Cose | Start<br>Date<br>11/14/07<br>11/14/07<br>11/14/07<br>11/14/07<br>11/14/07<br>11/14/07<br>11/14/07<br>0N AGING | End 11/20/07 1<br>11/13/08<br>11/30/07<br>12/31/07                                                                                                    | D S S C C S S C S S C S C S C | E MM                   | IS         C         O         S         F         I         I | C-<br>P<br>a<br>y<br>0<br>0<br>0<br>0<br>0<br>0<br>0<br>0<br>0<br>0<br>0<br>0<br>0<br>0<br>0<br>0<br>0<br>0 | Cost         P           318         E           15         E           125         E           392         E           190.32         E           278.16         E           55.15         E           26         E           row(s) 1         Month | EXISTING<br>EXISTING<br>EXISTING<br>EXISTING<br>EXISTING<br>EXISTING<br>EXISTING<br>EXISTING<br>EXISTING<br>EXISTING<br>EXISTING<br>EXISTING             |

#### **Updating the Worklist – ESD Determination**

(Not Medicaid Eligible)

# **Introduction** When notification is received from SRS that the customer is eligible for HCBS the UAI and Plan of Care will need to be processed so that services can be transferred to the Medicaid system for provider claims.

**How to** Follow the steps below to update the UAI and Plan of Care as HCBS/FE determined.

| 1.       On the Worklist, in the EDS<br>Column enter the<br>Determination Date that SRS<br>determined the customer to be<br>non-eligible then add 3 days.       AAA's can only enter an<br>effective date for ESD<br>Determination that equals 45<br>days or less         ESD Determination effective<br>dates after the 46 day must be<br>entered by KDOA Approvers.         ESD Listing and Update         ESD Listing and Update         Save         PSA         Customer       Est.<br>Amount         Asmt.<br>Date       Service<br>Date         B       FLOWERS, ROSIE         724.02       10/16/07         6       COYOTE, WYLE         6       CAT, TOM         6       CAT, TOM         6       CAT, TOM         6       CAT, TOM         6       CAT, TOM         6       CAT, TOM         6       CAT, TOM         6       CAT, TOM         6       CAT, TOM         6       CAT, TOM         6       CAT, TOM         6       CAT, TOM         6       Surve         78       Surve         78       Surve         79       Surve         70       10/19/07         70       10/19/07         70 </th <th>Step</th> <th></th> <th>Action</th> <th></th> <th></th> <th></th> <th>R</th> <th>esult</th> <th></th>                                                                                                    | Step                    |                                                                                             | Action                                                                                                    |                                                                                                    |                            |                                      | R                                                       | esult                                                     |      |
|----------------------------------------------------------------------------------------------------|-------------------------|---------------------------------------------------------------------------------------------|----------------------------------------------------------------------------------------------------|----------------------------------------------------------------------------------------------------|----------------------------|--------------------------------------|---------------------------------------------------------|-----------------------------------------------------------|------|
| ESD Listing and Update         Service         Days         HCBS/FE         ESD         Comment           PSA         Customer         Asmut         Service         Days         HCBS/FE         ESD         Comment           6         RUBBLE, BARNEY         646.89         10/15/07         10/15/07         52         Comment           6         FLOWERS, ROSIE         724.02         10/18/07         10/18/07         48         Comment           6         SPACELY, COSMO         587.24         10/19/07         10/19/07         48         Comment           6         CAT, TOM         626.78         11/04/07         12/2         Comment         Comment           6         FLINTSTONE, FRED         590.23         11/06/07         10/19/07         48         Comment                                                                                                    |                         | On the Work<br>Column enter<br><b>Determination</b><br>determined th                        | list, in the<br>r the<br>on Date the<br>ne custom                                                                                                    | nat SR<br>er to b                                                                                                    | -                          | effecti<br>Deterr<br>days o<br>ESD I | s can on<br>ve date f<br>nination<br>r less<br>Determin | ly enter an<br>for ESD<br>that equals 4<br>ation effectiv | /e   |
| Save           PSA         Customer         Est.<br>Amount         Asmt.<br>Date         Service<br>Start<br>Date         Days         HCBS/FE         ESD         Comment           6         RUBBLE, BARNEY         646.89         10/15/07         10/15/07         52                                                                                                    |                         |                                                                                             |                                                                                                    |                                                                                                    |                            |                                      |                                                         | •                                                         |      |
| 6       RUBBLE, BARNEY       646.89       10/15/07       52       C       C         6       FLOWERS, ROSIE       724.02       10/18/07       10/18/07       49       C       C         6       SPACELY, COSMO       587.24       10/19/07       10/19/07       48       C       C         6       COYOTE, WYLIE       649.10       10/19/07       10/19/07       48       C       C         6       CAT, TOM       626.78       11/04/07       11/04/07       32       C       C       C         6       FLINTSTONE, FRED       590.23       11/06/07       30       C       C       C       C                                                                                                    | ESD Listin              | ig and Update                                                                               |                                                                                                    |                                                                                                    |                            |                                      |                                                         |                                                           |      |
| 6         SPACELY. COSMO         587.24         10/19/07         10/19/07         48         Control         Control <thcontrol< th="">         Control         <thcon< td=""><td></td><td></td><td></td><td>Start</td><td>Days</td><td>HCBS/FE</td><td>ESD</td><td></td><td>Save</td></thcon<></thcontrol<>                                                                                                    |                         |                                                                                             |                                                                                                    | Start                                                                                                    | Days                       | HCBS/FE                              | ESD                                                     |                                                           | Save |
| 6         COYOTE, WYLIE         649.10         10/19/07         10/19/07         48         Image: Contract of the contract of the contract of th          | PSA                     | Customer                                                                                    | Amount Dat                                                                                                    | Start<br>Date                                                                                                    |                            | HCBS/FE                              | ESD                                                     |                                                           | Save |
| 6         CAT, TOM         626.78         11/04/07         32         Image: Constraint of the state of the state of th | PSA<br>6                | Customer<br>RUBBLE, BARNEY                                                                  | Amount Dat                                                                                                    | . Start<br>Date<br>07 10/15/07                                                                                                    | 52                         | HCBS/FE                              | ESD                                                     |                                                           | Save |
| 6         FLINTSTONE, FRED         590.23         11/06/07         11/06/07         30                                                                                                    | PSA 6 6                 | Customer<br>RUBBLE, BARNEY<br>FLOWERS, ROSIE                                                | Amount         Dat           646.89         10/15           724.02         10/18                                                                                              | Start<br>Date           07         10/15/07           07         10/18/07                                                                                                    | 52<br>49                   | HCBS/FE                              | ESD                                                     |                                                           | Save |
|                                                                                                    | PSA 6 6 6               | Customer<br>RUBBLE, BARNEY<br>FLOWERS, ROSIE<br>SPACELY, COSMO                              | Amount         Dat           646.89         10/15           724.02         10/18           587.24         10/19                                                               | Start<br>Date<br>10/15/07<br>10/18/07<br>10/19/07                                                                                                    | 52<br>49<br>48             | HCBS/FE                              | ESD                                                     |                                                           | Save |
| 6 JETSON, GEORGE 630.78 11/14/07 11/14/07 01/03/2008                                                                                                    | PSA<br>6<br>6<br>6<br>6 | Customer<br>RUBBLE, BARNEY<br>FLOWERS, ROSIE<br>SPACELY, COSMO<br>COYOTE, WYLIE             | Amount         Dat           646.89         10/15           724.02         10/18           587.24         10/19           649.10         10/15                                | Start<br>Date           07         10/15/07           07         10/18/07           07         10/19/07           07         10/19/07                                                             | 52<br>49<br>48<br>48       | HCBS/FE                              | ESD                                                     |                                                           | Save |
|                                                                                                    | PSA 6 6 6 6 6 6         | Customer<br>RUBBLE, BARNEY<br>FLOWERS, ROSIE<br>SPACELY, COSMO<br>COYOTE, WYLIE<br>CAT, TOM | Amount         Dat           646.89         10/15           724.02         10/18           587.24         10/19           649.10         10/15           626.78         11/04 | Start<br>Date           07         10/15/07           07         10/18/07           07         10/19/07           07         10/19/07           07         10/19/07           07         11/04/07 | 52<br>49<br>48<br>48<br>32 | HCBS/FE                              | ESD                                                     |                                                           | Save |

### Updating the Worklist – ESD Determination, Continued

How to (continued)

| Step |            | Action                                                                                                    | Result                                                                                                    |
|------|------------|----------------------------------------------------------------------------------------------------|----------------------------------------------------------------------------------------------------|
| 2.   | Click on t | he Save button                                                                                                    | The following automatically within KAMIS occurs.                                                                                        |
|      | Step       | Action                                                                                                    |                                                                                                    |
|      | 3.         | <ul> <li>Determination –</li> <li>ACCC Line dele</li> <li>All service lines<br/>The end date is t</li> <li>All service lines<br/>with the monthly</li> </ul> | are updated with end dates.<br>he determination date.<br>are turned to monthly entries<br>units as 1 unit.<br>of 32 (ESD Determined) is |
|      | 4.         | Notation Entered into                                                                                                    | the Case Log                                                                                                    |
|      |            |                                                                                                    |                                                                                                    |

### Updating the Worklist – ESD Determination, Continued

| OC - PLAN OF<br>xpedited UAI - NOT DE<br>Customer Information                                                                                                    |                                                                                                    |                                                                                                    | N, GEORGE Primary Pa<br>sment Unmet Needs Cas                                                                                                    |                                                                                                    |                                                                                                    |                                                                                                    |                                                                                                    |                                                                                                    |                                                                                                  |                                    |                      |                                                                                                    |                                                                                                    |                                                                                                    |                                                                                                    |
|----------------------------------------------------------------------------------------------------|----------------------------------------------------------------------------------------------------|----------------------------------------------------------------------------------------------------|----------------------------------------------------------------------------------------------------|----------------------------------------------------------------------------------------------------|----------------------------------------------------------------------------------------------------|----------------------------------------------------------------------------------------------------|----------------------------------------------------------------------------------------------------|----------------------------------------------------------------------------------------------------|--------------------------------------------------------------------------------------------------|------------------------------------|----------------------|----------------------------------------------------------------------------------------------------|----------------------------------------------------------------------------------------------------|----------------------------------------------------------------------------------------------------|----------------------------------------------------------------------------------------------------|
| Clistonic, Information                                                                                                    |                                                                                                    |                                                                                                    | Sillen Onnerveeds Ca                                                                                                    | selog                                                                                                    |                                                                                                    | Close                                                                                                    |                                                                                                    |                                                                                                    |                                                                                                  |                                    |                      |                                                                                                    |                                                                                                    |                                                                                                    |                                                                                                    |
|                                                                                                    | acomis                                                                                                    |                                                                                                    | Catal Drink Gauss                                                                                                    |                                                                                                    |                                                                                                    |                                                                                                    |                                                                                                    |                                                                                                    |                                                                                                  |                                    |                      |                                                                                                    |                                                                                                    |                                                                                                    |                                                                                                    |
|                                                                                                    | -                                                                                                    |                                                                                                    |                                                                                                    |                                                                                                    |                                                                                                    |                                                                                                    |                                                                                                    |                                                                                                    | ant                                                                                              | Nou                                | , DOC                | Varcia                                                                                                    | -                                                                                                    |                                                                                                    |                                                                                                    |
| POC Version 1                                                                                                    | * POC S                                                                                                    | atus <sub>A</sub>                                                                                                    | APPROVED 💿 All 🔘 Activ                                                                                                    | le U                                                                                                    | Upen HCB:                                                                                                    | 500                                                                                                    | pen Non-F                                                                                                    |                                                                                                    | eau                                                                                              | e new                              | PUC                  | versio                                                                                                    | •                                                                                                    |                                                                                                    |                                                                                                    |
| c                                                                                                    |                                                                                                    |                                                                                                    |                                                                                                    |                                                                                                    | 1                                                                                                    |                                                                                                    |                                                                                                    |                                                                                                    | D                                                                                                |                                    |                      | с                                                                                                    | C-                                                                                                    |                                                                                                    |                                                                                                    |
|                                                                                                    | S Funding                                                                                                    | SD<br>Ci<br>As.                                                                                                    | Provider                                                                                                    | nt                                                                                                    | Pe                                                                                                    | TTL<br>Units<br>Mo.                                                                                                    | Start<br>Date                                                                                                    | End<br>Date                                                                                                    | s                                                                                                | SE<br>tr                           | MMIS<br>Save<br>Date | o<br>s                                                                                                    | p<br>a                                                                                                  | Mo.<br>Cost                                                                                                    | Processed                                                                                                    |
|                                                                                                    | N MEDADM                                                                                                    |                                                                                                    | AAA                                                                                                    | s.<br>30                                                                                                    | YEAR                                                                                                    | 30                                                                                                    | 11/14/07                                                                                                    | 11/20/07                                                                                                    | g.<br>14                                                                                         | 5. 1                               | Date                 | t<br>10.6                                                                                                    | у<br>0                                                                                                  | 318                                                                                                    | EXISTING                                                                                                    |
| 2 6 - COUNS                                                                                                    | N OAA3D                                                                                                    | 0 N                                                                                                    | SPACE NEEDS                                                                                                    | 1                                                                                                    | MO                                                                                                    | 1                                                                                                    | 11/14/07                                                                                                    | 11/13/08                                                                                                    |                                                                                                  |                                    |                      | 15                                                                                                    | 0                                                                                                    | 15                                                                                                    | EXISTING                                                                                                    |
|                                                                                                    | N OAA3C2                                                                                                    | 0 N                                                                                                    |                                                                                                    | 5                                                                                                    | WEEK                                                                                                    | 25                                                                                                    |                                                                                                    | 11/13/08                                                                                                    |                                                                                                  |                                    |                      | 5                                                                                                    | 0                                                                                                    | 125                                                                                                    | EXISTING                                                                                                    |
| 4 6 - ACCC<br>5 6 - ATCR2X                                                                                                    |                                                                                                    | 0 N<br>0 N                                                                                                    |                                                                                                    | 1                                                                                                    | MO<br>WEEK                                                                                                    | 0<br>52                                                                                                    | 11/14/07                                                                                                    | 11/30/07                                                                                                    | 29                                                                                               |                                    |                      | 392<br>3.66                                                                                                    | 0                                                                                                    | 392                                                                                                    | EXISTING                                                                                                    |
| 6 6 - ATCR2X                                                                                                    |                                                                                                    |                                                                                                    | SPACE NEEDS                                                                                                    | 76                                                                                                    |                                                                                                    | 76                                                                                                    | 12/01/07                                                                                                    | 11/30/07                                                                                                    | 25                                                                                               |                                    |                      | 3.66                                                                                                    | 0                                                                                                    |                                                                                                    | EXISTING                                                                                                    |
| 7 6 - PEMRIX                                                                                                    | N HCBS/FE                                                                                                    | 0 N                                                                                                    | LIFELINE SYSTEMS INC                                                                                                    | 1                                                                                                    | INSTALL                                                                                                    | 1                                                                                                    | 11/14/07                                                                                                    | 12/31/07                                                                                                    | 14                                                                                               |                                    |                      | 55.15                                                                                                    | 0                                                                                                    | 55.15                                                                                                    | EXISTING                                                                                                    |
| 8 6 - PERMX                                                                                                    | N HCBS/FE                                                                                                    | 0 N                                                                                                    | LIFELINE SYSTEMS INC                                                                                                    | 1                                                                                                    | MO                                                                                                    | 1                                                                                                    | 11/14/07                                                                                                    |                                                                                                    |                                                                                                  |                                    |                      | 26                                                                                                    | 0                                                                                                    | 26                                                                                                    | EXISTING                                                                                                    |
|                                                                                                    |                                                                                                    |                                                                                                    |                                                                                                    |                                                                                                    |                                                                                                    |                                                                                                    |                                                                                                    |                                                                                                    |                                                                                                  |                                    |                      |                                                                                                    |                                                                                                    | row(s)                                                                                                    | 1 - 8 of 8                                                                                                    |
| Save All POC info                                                                                                    | 2                                                                                                    |                                                                                                    |                                                                                                    |                                                                                                    |                                                                                                    |                                                                                                    |                                                                                                    |                                                                                                    |                                                                                                  |                                    |                      |                                                                                                    |                                                                                                    | Mor                                                                                                    | thly Cost                                                                                                    |
| AMIS ID: 20000361                                                                                                    | Name: JET                                                                                                    |                                                                                                    | N, GEORGE Primary P                                                                                                    |                                                                                                    |                                                                                                    |                                                                                                    | 11/14/2                                                                                                    | :007                                                                                                    |                                                                                                  |                                    |                      |                                                                                                    |                                                                                                    |                                                                                                    |                                                                                                    |
| AMIS ID: 2000036<br>OC FLAIN OF<br>Apedited UAI - ESD De<br>Costomer Information                                                                                                    | I Name: JET<br>CARE<br>termination 0                                                                                                    | 1/03/20                                                                                                    | sment Unmet Needs Car                                                                                                    | selog                                                                                                    | Unlock & I                                                                                                    | <u>Close</u>                                                                                                    |                                                                                                    |                                                                                                    |                                                                                                  |                                    |                      |                                                                                                    |                                                                                                    |                                                                                                    |                                                                                                    |
| MIS ID: 2000036'                                                                                                    | I Name: JET<br>CARE<br>termination 0                                                                                                    | 1/03/20<br>Dot<br>tatus <sub>A</sub>                                                                                                    | sment Unmet Needs Ca                                                                                                    | selog                                                                                                    | Unlock & d                                                                                                    | <u>Close</u><br>3 🔿 0                                                                                                    |                                                                                                    |                                                                                                    | reate                                                                                            |                                    |                      | Versio                                                                                                    | n                                                                                                    |                                                                                                    |                                                                                                    |
| AMIS ID: 20000361<br>Poedited UAI - ESD De<br>Setomer Information<br>* POC Version 1 •                                                                                                    | S Funding                                                                                                    | tatus A<br>C i<br>A s.                                                                                                    | sment UnmetNeeds Car<br>Printy PrintView<br>APPROVED ⊙ All ○ Activ<br>Provider                                                                                                    | ve O                                                                                                    | Unlock & C                                                                                                    | Close<br>3 O C<br>TTL<br>Units<br>Mo.                                                                                                    | open Non-H<br>Start<br>Date                                                                                               | HCBS CI<br>End<br>Date                                                                                                    | D<br>s<br>c<br>g.                                                                                | s E<br>t r<br>s. r                 |                      | C<br>o<br>s<br>t                                                                                                    | C-<br>p<br>a<br>y                                                                                       | Mo.<br>Cost                                                                                                    | Processed                                                                                                    |
| AMIS ID: 20000361<br>POC PEAN OF<br>spedited UAI - ESD De<br>contamer Information<br>POC Version 1<br>B S Service<br>1 6 - ASMT                                                                                                    | Name: JET<br>CARE<br>termination 0<br>Line Items<br>* POC Si<br>D Funding<br>N MEDADM                                                                                                    | tatus p<br>C i<br>A s.<br>0 N                                                                                                    | ennt UnmetNeeds Car<br>Printy PrintView<br>APPROVED ⊙ All ○ Activ<br>Provider<br>AAA                                                                                                    | ve O                                                                                                    | Unlock & C                                                                                                    | Close<br>Close<br>Cl | open Non-H<br>Start<br>Date<br>11/14/07                                                                                   | ICBS CI<br>End<br>Date<br>11/20/07                                                                                                  | D<br>s<br>c<br>g.                                                                                | S E<br>t r                         | MMIS<br>Save         | C                                                                                                    | C-<br>p<br>a                                                                                            | Cost<br>318                                                                                                    | EXISTING                                                                                                    |
| AMIS ID: 2000036'<br>OC PLAIN OF<br>pedited UAI - ESD De<br>commer information<br>POC Version 1 •<br># S S Service<br>1 6 - ASMT<br>2 6 - COUNS                                                                                                    | Name: JET<br>CARE<br>termination 0<br>Line Items<br>* POC S<br>D Funding<br>N MEDADM<br>N OAA3D                                                                                                    | s D<br>C i<br>A s.<br>0 N<br>0 N                                                                                                    | sment UnmetNeeds Car<br>Printy PrintView<br>APPROVED ⊙ All ○ Activ<br>Provider                                                                                                    | ve O                                                                                                    | Unlock & C                                                                                                    | Close<br>3 O C<br>TTL<br>Units<br>Mo.                                                                                                    | open Non-H<br>Start<br>Date<br>11/14/07                                                                                   | End<br>Date<br>11/20/07<br>11/13/08                                                                                                 | D<br>s<br>c<br>g.                                                                                | S E<br>t r                         | MMIS<br>Save         | C<br>o<br>s<br>t<br>10.6                                                                                               | C-<br>p<br>a<br>y<br>0                                                                                  | Cost                                                                                                    |                                                                                                    |
| AMIS ID: 20000361<br>PCC PLAIN OF<br>pedited UAI - ESD De<br>Stormer Information<br>POC Version 1<br>PC Version 1<br>PC Cersion 1<br>PC CERSION 1<br>PC CERSION 1<br>PC CERSION 1<br>P                                                                                                    | Name: JET<br>CARE<br>termination 0<br>Line Items<br>* POC S<br>Funding<br>N MEDADM<br>N OAA3D<br>N OAA3C                                                                                                    | 1/03/20<br>Tatus p<br>C i<br>A s.<br>0 N<br>0 N<br>0 N                                                                                                    | Provider<br>AAA<br>SPACE NEEDS                                                                                                    | ve O                                                                                                    | Unlock & Open HCBS                                                                                                    | TTL<br>Units<br>Mo.<br>30                                                                                                    | 50000000000000000000000000000000000000                                                                                    | End<br>Date<br>11/20/07<br>11/13/08                                                                                                 | D<br>s<br>c<br>g.<br>14                                                                          | S E<br>t r                         | MMIS<br>Save         | C<br>o<br>t<br>10.6<br>15                                                                                              | С-<br>Р<br>а<br>У<br>О                                                                                  | Cost<br>318<br>15<br>125                                                                                                    | EXISTING                                                                                                    |
| AMIS ID: 2000036'<br>PEAIN OF<br>Poedited UAI - ESD De<br>Commer Information<br>POC Version 1 •<br>POC Version 1 •<br>1 6 - ASMT<br>2 6 - COUNS<br>3 6 - HMEL<br>4 6 - ATCR2X<br>5 6 - ATCR2X                                                                                                    | Name: JET<br>CARE<br>Line Items<br>D Funding<br>N MEDADM<br>N 0AA3D<br>N 0AA3C<br>N HCBS/FE                                                                                                    | s D<br>C i<br>A s.<br>0 N<br>0 N<br>0 N<br>0 N<br>0 N<br>0 N                                                                                                    | Provider<br>AAA<br>SPACE NEEDS<br>SPACE NEEDS<br>SPACE NEEDS<br>SPACE NEEDS<br>SPACE NEEDS                                                                                                    | ve O 1<br>ve O 1<br>n<br>ts.<br>300<br>1<br>5<br>766<br>766                                                                                                    | Unlock & Control of the second second | Close<br>Close<br>Cose<br>Cose<br>Cose<br>Cose<br>Cose<br>Cose<br>Cose<br>C                                                                                                    | 2000 Non-F<br>Start<br>Date<br>11/14/07<br>11/14/07<br>11/14/07<br>11/14/07<br>12/01/07                                   | End<br>Date<br>11/20/07<br>11/13/08<br>11/13/07<br>11/30/17<br>12/31/17                                                             | D<br>s<br>c<br>g.<br>14<br>32<br>32                                                              | S E<br>t r                         | MMIS<br>Save         | C<br>9<br>5<br>10.6<br>15<br>5<br>3.66<br>3.66                                                                         | C-<br>P<br>a<br>y<br>0<br>0<br>0<br>0<br>0                                                              | Cost<br>318<br>15<br>125<br>190.32<br>3.66                                                                                           | EXISTING<br>EXISTING<br>EXISTING<br>EXISTING<br>EXISTING                                                                            |
| AMIS ID: 2000036'<br>PC- PLAIN OF<br>pedited UAI - ESD De<br>Commer Information<br>POC Version 1 •<br>1 6 - ASMT<br>2 6 - COUNS<br>3 6 - HMEL<br>4 6 - ATCR2X<br>5 6 - ATCR2X                                                                                                    | Name: JET<br>termination 0<br>termination 0<br>Line Items<br>* Poc s<br>Funding<br>N MEDADIM<br>N 0A43C<br>N HCBS/FE<br>N HCBS/FE<br>N HCBS/FE                                                                                                    | 1/03/20<br>1/03/20<br>1/0 | Provider<br>AAA<br>SPACE NEEDS<br>SPACE NEEDS<br>SPACE NEEDS<br>SPACE NEEDS<br>SPACE NEEDS                                                                                                    | ve O<br>U<br>n<br>t<br>s.<br>300<br>1<br>5<br>766<br>766<br>766                                                                                                    | Unlock & I<br>Open HCBS<br>Performance<br>YEAR<br>MO<br>WEEK<br>WEEK<br>WEEK                                                                                                    | Close<br>Close<br>Cose<br>Cose<br>Cose<br>Cose<br>Cose<br>Cose<br>Cose<br>C                                                                                                    | Start<br>Date<br>11/14/07<br>11/14/07<br>11/14/07<br>11/14/07<br>12/01/07<br>01/01/08                                     | End<br>Date<br>11/20/07<br>11/13/08<br>11/13/07<br>12/31/7<br>01/03/08                                                              | D<br>9.<br>14<br>32<br>32<br>32                                                                  | S E<br>t r                         | MMIS<br>Save         | C<br>9<br>10.6<br>15<br>5<br>3.66<br>3.66<br>3.66                                                                      | C-<br>p<br>a<br>y<br>0<br>0<br>0<br>0<br>0<br>0<br>0                                                    | Cost<br>318<br>15<br>125<br>190.32<br>3.66<br>3.66                                                                                   | EXISTING<br>EXISTING<br>EXISTING<br>EXISTING<br>EXISTING<br>EXISTING                                                                |
| AMIS ID: 2000036'<br>PC- PLAIN OF<br>redited UAI - ESD De<br>Control - ESD De<br>POC Version 1<br>POC Version 1<br>POC V                                                                                                    | Name: JET<br>termination 0<br>Line Items<br>Funding<br>N MEDADIM<br>N 0AA30<br>N 0AA30<br>N 0AB30<br>N 0AB30<br>N 0<br>N 0AB30<br>N 0<br>N 0AB30<br>N 0<br>N 0AB30<br>N 0<br>N 0AB30<br>N 0<br>N 0AB30<br>N 0<br>N 0<br>N 0<br>N 0<br>N 0<br>N 0<br>N 0<br>N                                                                                                    | tatus p<br>C C i<br>A S<br>O N<br>O N<br>O N<br>O N<br>O N<br>O N<br>O N<br>O N                                                                                                    | Provider<br>AAA<br>SPACE NEEDS<br>SPACE NEEDS<br>SPACE NEEDS<br>SPACE NEEDS<br>SPACE NEEDS                                                                                                    | ve O 1<br>ve O 1<br>n<br>ts.<br>300<br>1<br>5<br>766<br>766                                                                                                    | Unlock & Control of the second second | Close<br>3 O C<br>30<br>1<br>25<br>52<br>1<br>1<br>1<br>1                                                                                                    | 2000 Non-F<br>Start<br>Date<br>11/14/07<br>11/14/07<br>11/14/07<br>11/14/07<br>12/01/07                                   | End<br>Date<br>11/20/07<br>11/13/08<br>11/13/07<br>12/31/7<br>01/03/08                                                              | D<br>9.<br>14<br>32<br>32<br>32<br>32                                                            | S E<br>t r                         | MMIS<br>Save         | C<br>9<br>5<br>10.6<br>15<br>5<br>3.66<br>3.66                                                                         | С-<br>Ра<br>У<br>О<br>О<br>О<br>О<br>О<br>О<br>О<br>О                                                   | Cost<br>318<br>15<br>125<br>190.32<br>3.66                                                                                           | EXISTING<br>EXISTING<br>EXISTING<br>EXISTING<br>EXISTING                                                                            |
| AMIS ID: 2000036'<br>PEAIN OF<br>pedited UAI - ESD De<br>Commer Information<br>POC Version 1 •<br>8 S Service<br>1 6 - ASMT<br>2 6 - COUNS<br>3 6 - HMEL<br>4 6 - ATCR2X<br>5 6 - ATCR2X<br>5 6 - ATCR2X<br>5 6 - ATCR2X<br>5 6 - PEMRIX<br>9 6 - PERMIX                                                                                                    | Name: JET<br>termination 0<br>termination 0<br>Line Items<br>Funding<br>N MEDADM<br>N 0A3D<br>N 0A3C2<br>N HCBS/FE<br>N HCBS/FE<br>N HCBS/FE<br>N HCBS/FE<br>N HCBS/FE<br>N HCBS/FE                                                                                                    | S         D           C         i           S         D           N         N           O         N           O         N                                                                                                    | Provider<br>AAA<br>SPACE NEEDS<br>SPACE NEEDS<br>SPACE NEEDS<br>SPACE NEEDS<br>SPACE NEEDS<br>SPACE NEEDS<br>SPACE NEEDS<br>SPACE NEEDS<br>SPACE NEEDS<br>SPACE NEEDS<br>SPACE NEEDS<br>SPACE NEEDS<br>LIFELINE SYSTEMS INC<br>LIFELINE SYSTEMS INC<br>LIFELINE SYSTEMS INC                                                                                                    | ve<br>u<br>u<br>u<br>n<br>t<br>s.<br>30<br>1<br>5<br>76<br>76<br>76<br>1                                                                                                    | Unlock & I<br>Open HCBS<br>P<br>e<br>r<br>YEAR<br>MO<br>WEEK<br>WEEK<br>WEEK<br>WEEK<br>INSTALL                                                                                                    | Close<br>3 O C<br>30<br>1<br>25<br>52<br>1<br>1<br>1<br>1                                                                                                    | Start<br>Date<br>11/14/07<br>11/14/07<br>11/14/07<br>11/14/07<br>11/14/07<br>11/01/08<br>11/14/07<br>12/01/07<br>11/14/07 | End<br>Date<br>11/20/07<br>11/13/08<br>11/13/07<br>12/31/07<br>12/31/07<br>12/31/07<br>12/31/07<br>12/31/07<br>12/31/07<br>11/30/07 | D<br>s<br>c<br>g.<br>14<br>32<br>32<br>32<br>32<br>32<br>32<br>32                                | S E<br>t r                         | MMIS<br>Save         | C<br>95<br>10.6<br>15<br>5<br>3.66<br>3.66<br>3.66<br>55.15                                                            | С-<br>Ра<br>У<br>О<br>О<br>О<br>О<br>О<br>О<br>О<br>О                                                   | Cost<br>318<br>15<br>125<br>190.32<br>3.66<br>3.66<br>55.15                                                                          | EXISTING<br>EXISTING<br>EXISTING<br>EXISTING<br>EXISTING<br>EXISTING<br>EXISTING<br>EXISTING                                        |
| AMIS ID: 2000036'<br>PC- PLAIN OF<br>pediate UA-ESD De<br>Science Information<br>POC Version 1 •<br>POC Version 1 •<br>POC Version 1 •<br>2 6 - ASMT<br>2 6 - COUNS<br>3 6 - HMEL<br>4 6 - ATCR2X<br>5 6 - ATCR2X<br>7 6 - PEMRIX<br>8 6 - PERMX<br>10 6 - PERMX                                                                                                    | Name: JET<br>termination 0<br>Line Items<br>Funding<br>N MEDADM<br>N 0AA3D<br>N 0AA3C2<br>N HCBS/FE<br>N HCBS/FE<br>N HCBS/FE<br>N HCBS/FE<br>N HCBS/FE<br>N HCBS/FE                                                                                                    | S         D           C         i           S         D           N         N           O         N           O         N                                                                                                    | Provider<br>AAA<br>SPACE NEEDS<br>SPACE NEEDS<br>SPACE NEEDS<br>SPACE NEEDS<br>SPACE NEEDS<br>SPACE NEEDS<br>SPACE NEEDS<br>SPACE NEEDS<br>LIFELINE SYSTEMS INC<br>LIFELINE SYSTEMS INC<br>LIFELINE SYSTEMS INC<br>LIFELINE SYSTEMS INC                                                                                                    | U U N N N N N N N N N N N N N N N N N N                                                                                                    | Unlock & A                                                                                                    | TTL         Units           Units         Mo.           30         1           25         52           1         1           1         1           1         1           1         1                                                                                                    | Start<br>Date<br>11/14/07<br>11/14/07<br>11/14/07<br>11/14/07<br>12/01/07<br>12/01/07<br>12/01/07<br>12/01/07             | End<br>Date<br>11/20/07<br>11/13/08<br>11/13/07<br>12/31/7<br>12/31/7<br>12/31/7<br>12/31/7<br>12/31/7<br>12/31/7                   | D<br>s<br>c<br>14<br>32<br>32<br>32<br>32<br>32<br>32<br>32<br>32<br>32                          | S E<br>t r                         | MMIS<br>Save<br>Date | c<br>9<br>10.6<br>15<br>5<br>3.66<br>3.66<br>3.66<br>55.15<br>55.15<br>26<br>26                                        | C-<br>Pa<br>y<br>0<br>0<br>0<br>0<br>0<br>0<br>0<br>0<br>0<br>0<br>0<br>0<br>0<br>0<br>0<br>0<br>0<br>0 | Cost<br>318<br>15<br>125<br>190.32<br>3.66<br>3.66<br>55.15<br>55.15<br>26<br>26                                                     | EXISTING<br>EXISTING<br>EXISTING<br>EXISTING<br>EXISTING<br>EXISTING<br>EXISTING<br>EXISTING<br>EXISTING                            |
| AMIS ID: 2000036'<br>PC- PLAIN OF<br>pediate UA-ESD De<br>Science Information<br>POC Version 1 •<br>POC Version 1 •<br>POC Version 1 •<br>2 6 - ASMT<br>2 6 - COUNS<br>3 6 - HMEL<br>4 6 - ATCR2X<br>5 6 - ATCR2X<br>7 6 - PEMRIX<br>8 6 - PERMX<br>10 6 - PERMX                                                                                                    | Name: JET<br>termination 0<br>Line Items<br>Funding<br>N MEDADM<br>N 0AA3D<br>N 0AA3C2<br>N HCBS/FE<br>N HCBS/FE<br>N HCBS/FE<br>N HCBS/FE<br>N HCBS/FE<br>N HCBS/FE                                                                                                    | S         D           C         i           S         D           N         N           O         N           O         N                                                                                                    | Provider<br>AAA<br>SPACE NEEDS<br>SPACE NEEDS<br>SPACE NEEDS<br>SPACE NEEDS<br>SPACE NEEDS<br>SPACE NEEDS<br>SPACE NEEDS<br>SPACE NEEDS<br>SPACE NEEDS<br>SPACE NEEDS<br>SPACE NEEDS<br>SPACE NEEDS<br>LIFELINE SYSTEMS INC<br>LIFELINE SYSTEMS INC<br>LIFELINE SYSTEMS INC                                                                                                    | U U N N N N N N N N N N N N N N N N N N                                                                                                    | Unlock & Composition of the second second se | TTL         Units           Units         Mo.           30         1           25         52           1         1           1         1           1         1           1         1                                                                                                    | Start<br>Date<br>11/14/07<br>11/14/07<br>11/14/07<br>11/14/07<br>11/14/07<br>11/01/08<br>11/14/07<br>12/01/07<br>11/14/07 | End<br>Date<br>11/20/07<br>11/13/08<br>11/13/07<br>12/31/7<br>12/31/7<br>12/31/7<br>12/31/7<br>12/31/7<br>12/31/7                   | D<br>s<br>c<br>g.<br>14<br>32<br>32<br>32<br>32<br>32<br>32<br>32                                | S E<br>t r                         | MMIS<br>Save<br>Date | c<br>9<br>10.6<br>15<br>5<br>3.66<br>3.66<br>3.66<br>55.15<br>55.15<br>26<br>26                                        | C-<br>Pa<br>y<br>0<br>0<br>0<br>0<br>0<br>0<br>0<br>0<br>0<br>0<br>0<br>0<br>0<br>0<br>0<br>0<br>0<br>0 | Cost<br>318<br>15<br>125<br>190.32<br>3.66<br>3.66<br>55.15<br>55.15<br>26<br>26<br>26                                               | EXISTING<br>EXISTING<br>EXISTING<br>EXISTING<br>EXISTING<br>EXISTING<br>EXISTING<br>EXISTING<br>EXISTING<br>EXISTING                |
| AMIS ID: 2000036'<br>OC PLAIN OF<br>pedited UAI - ESD De<br>Setomer Information<br>POC Version 1 •<br>POC Version 1 •<br>POC Version 1 •<br>COUNS<br>3 6 - AMT<br>4 6 - ASMT<br>2 6 - COUNS<br>3 6 - HMEL<br>4 6 - ATCR2X<br>5 6 - ATCR2X<br>7 6 - PEMRIX<br>8 6 - PERMX<br>10 6 - PERMX<br>11 6 - PERMX                                                                                                    | Name: JET<br>termination 0<br>Line Items<br>Funding<br>N MEDADM<br>N 0AA30<br>N 0AA3C2<br>N HCBS/FE<br>N HCBS/FE<br>N HCBS/FE<br>N HCBS/FE<br>N HCBS/FE<br>N HCBS/FE<br>N HCBS/FE                                                                                                    | S         D           C         i           S         D           N         N           O         N           O         N                                                                                                    | Provider<br>AAA<br>SPACE NEEDS<br>SPACE NEEDS<br>SPACE NEEDS<br>SPACE NEEDS<br>SPACE NEEDS<br>SPACE NEEDS<br>SPACE NEEDS<br>SPACE NEEDS<br>LIFELINE SYSTEMS INC<br>LIFELINE SYSTEMS INC<br>LIFELINE SYSTEMS INC<br>LIFELINE SYSTEMS INC                                                                                                    | U U N N N N N N N N N N N N N N N N N N                                                                                                    | Unlock & A                                                                                                    | TTL         Units           Units         Mo.           30         1           25         52           1         1           1         1           1         1           1         1                                                                                                    | Start<br>Date<br>11/14/07<br>11/14/07<br>11/14/07<br>11/14/07<br>12/01/07<br>12/01/07<br>12/01/07<br>12/01/07             | End<br>Date<br>11/20/07<br>11/13/08<br>11/13/07<br>12/31/7<br>12/31/7<br>12/31/7<br>12/31/7<br>12/31/7<br>12/31/7                   | D<br>s<br>c<br>14<br>32<br>32<br>32<br>32<br>32<br>32<br>32<br>32<br>32                          | S E<br>t r                         | MMIS<br>Save<br>Date | c<br>9<br>10.6<br>15<br>5<br>3.66<br>3.66<br>3.66<br>55.15<br>55.15<br>26<br>26                                        | C-<br>Pa<br>y<br>0<br>0<br>0<br>0<br>0<br>0<br>0<br>0<br>0<br>0<br>0<br>0<br>0<br>0<br>0<br>0<br>0<br>0 | Cost<br>318<br>15<br>125<br>190.32<br>3.66<br>3.66<br>55.15<br>55.15<br>26<br>26<br>26<br>26<br>26<br>row(s)                         | EXISTING<br>EXISTING<br>EXISTING<br>EXISTING<br>EXISTING<br>EXISTING<br>EXISTING<br>EXISTING<br>EXISTING<br>EXISTING<br>1 - 8 of 8  |
| AMIS ID: 2000036'<br>PC- PLAIN OF<br>redited UAI - ESD De<br>Stormer Information<br>POC Version 1 •<br>POC Version 1 •<br>POC Version 1 •<br>COUNS<br>3 6 - AMIT<br>2 6 - COUNS<br>3 6 - ATCR2X<br>5 6 - ATCR2X<br>5 6 - ATCR2X<br>7 6 - PEMRIX<br>8 6 - PERMIX<br>10 6 - PERMIX                                                                                                    | Name: JET<br>termination 0<br>Line Items<br>Funding<br>N MEDADM<br>N 0AA30<br>N 0AA3C2<br>N HCBS/FE<br>N HCBS/FE<br>N HCBS/FE<br>N HCBS/FE<br>N HCBS/FE<br>N HCBS/FE<br>N HCBS/FE                                                                                                    | S         D           C         i           S         D           N         N           O         N           O         N                                                                                                    | Provider<br>AAA<br>SPACE NEEDS<br>SPACE NEEDS<br>SPACE NEEDS<br>SPACE NEEDS<br>SPACE NEEDS<br>SPACE NEEDS<br>SPACE NEEDS<br>SPACE NEEDS<br>LIFELINE SYSTEMS INC<br>LIFELINE SYSTEMS INC<br>LIFELINE SYSTEMS INC<br>LIFELINE SYSTEMS INC                                                                                                    | U U n t s<br>300 1 1 5 766 766 766 1 1 1 1 1 1                                                                                                    | Unlock & A                                                                                                    | TTL         Units           Units         Mo.           30         1           25         52           1         1           1         1           1         1           1         1                                                                                                    | Start<br>Date<br>11/14/07<br>11/14/07<br>11/14/07<br>11/14/07<br>12/01/07<br>12/01/07<br>12/01/07<br>12/01/07             | End<br>Date<br>11/20/07<br>11/13/08<br>11/13/07<br>12/31/7<br>12/31/7<br>12/31/7<br>12/31/7<br>12/31/7<br>12/31/7                   | D<br>s<br>c<br>14<br>32<br>32<br>32<br>32<br>32<br>32<br>32<br>32<br>32                          | S E<br>t r                         | MMIS<br>Save<br>Date | c<br>9<br>10.6<br>15<br>5<br>3.66<br>3.66<br>3.66<br>55.15<br>55.15<br>26<br>26                                        | C-<br>Pa<br>y<br>0<br>0<br>0<br>0<br>0<br>0<br>0<br>0<br>0<br>0<br>0<br>0<br>0<br>0<br>0<br>0<br>0<br>0 | Cost<br>318<br>15<br>125<br>190.32<br>3.66<br>3.66<br>55.15<br>55.15<br>26<br>26<br>26<br>26<br>26<br>row(s)                         | EXISTING<br>EXISTING<br>EXISTING<br>EXISTING<br>EXISTING<br>EXISTING<br>EXISTING<br>EXISTING<br>EXISTING<br>1 - 8 of 8              |
| P         E         Service           ■         POC Version         1         ✓           #         P         E         Service         1           #         P         E         Service         1           #         P         E         Service         1           #         P         E         Service         1           #         P         E         Service         1           #         P         E         Service         1           #         P         E         Service         1           #         F         Service         H         1           #         F         F         Service         H           #         F         C         Service         H           #         F         C         ACR2X         Service           5         6         ATCR2X         S         F           6         ATCR2X         S         F         PENRIX           #         6         PERMIX         F         PERMIX           10         6         PERMIX         F         F                                                                                                    | Name: JET<br>termination 0<br>Line Items<br>Funding<br>N MEDADM<br>N 0AA30<br>N 0AA3C2<br>N HCBS/FE<br>N HCBS/FE<br>N HCBS/FE<br>N HCBS/FE<br>N HCBS/FE<br>N HCBS/FE<br>N HCBS/FE                                                                                                    | S         D           C         i           S         D           N         N           O         N           O         N                                                                                                    | Provider<br>AAA<br>SPACE NEEDS<br>SPACE NEEDS<br>SPACE NEEDS<br>SPACE NEEDS<br>SPACE NEEDS<br>SPACE NEEDS<br>SPACE NEEDS<br>SPACE NEEDS<br>LIFELINE SYSTEMS INC<br>LIFELINE SYSTEMS INC<br>LIFELINE SYSTEMS INC<br>LIFELINE SYSTEMS INC                                                                                                    | U U n t s<br>300 1 1 5 766 766 766 1 1 1 1 1 1                                                                                                    | Unlock & A                                                                                                    | TTL         Units           Units         Mo.           30         1           25         52           1         1           1         1           1         1           1         1                                                                                                    | Start<br>Date<br>11/14/07<br>11/14/07<br>11/14/07<br>11/14/07<br>12/01/07<br>12/01/07<br>12/01/07<br>12/01/07             | End<br>Date<br>11/20/07<br>11/13/08<br>11/13/07<br>12/31/7<br>12/31/7<br>12/31/7<br>12/31/7<br>12/31/7<br>12/31/7                   | D<br>s<br>c<br>14<br>32<br>32<br>32<br>32<br>32<br>32<br>32<br>32<br>32                          | S E<br>t r                         | MMIS<br>Save<br>Date | c<br>9<br>10.6<br>15<br>5<br>3.66<br>3.66<br>3.66<br>55.15<br>55.15<br>26<br>26                                        | C-<br>Pa<br>y<br>0<br>0<br>0<br>0<br>0<br>0<br>0<br>0<br>0<br>0<br>0<br>0<br>0<br>0<br>0<br>0<br>0<br>0 | Cost<br>318<br>15<br>125<br>190.32<br>3.66<br>3.66<br>55.15<br>55.15<br>26<br>26<br>26<br>26<br>26<br>row(s)                         | EXISTING<br>EXISTING<br>EXISTING<br>EXISTING<br>EXISTING<br>EXISTING<br>EXISTING<br>EXISTING<br>EXISTING<br>1 - 8 of 8              |
| AMIS ID: 2000036'<br>PCC PLAIN OF<br>Pediate UAI - ESD De<br>Sectomer Information<br>POC Version 1<br>PC Version 1<br>PC Cersion 1<br>PC Cersion 1<br>Sectore<br>A B Sectore<br>A A SMT<br>2 6 - COUNS<br>3 6 - HMEL<br>4 6 - ATCR2X<br>5 6 - ATCR2X<br>7 6 - PEMRIX<br>8 6 - PERMX<br>10 6 - PERMX<br>11 6 - PERMX                                                                                                    | Name: JET<br>termination 0<br>Line Items<br>Funding<br>N MEDADM<br>N 0AA30<br>N 0AA3C2<br>N HCBS/FE<br>N HCBS/FE<br>N HCBS/FE<br>N HCBS/FE<br>N HCBS/FE<br>N HCBS/FE<br>N HCBS/FE                                                                                                    | S         D           C         i           S         D           N         N           O         N           O         N                                                                                                    | Provider<br>AAA<br>SPACE NEEDS<br>SPACE NEEDS<br>SPACE NEEDS<br>SPACE NEEDS<br>SPACE NEEDS<br>SPACE NEEDS<br>SPACE NEEDS<br>SPACE NEEDS<br>LIFELINE SYSTEMS INC<br>LIFELINE SYSTEMS INC<br>LIFELINE SYSTEMS INC<br>LIFELINE SYSTEMS INC                                                                                                    | U U n t s<br>300 1 1 5 766 766 766 1 1 1 1 1 1                                                                                                    | Unlock & A                                                                                                    | TTL         Units           Units         Mo.           30         1           25         52           1         1           1         1           1         1           1         1                                                                                                    | Start<br>Date<br>11/14/07<br>11/14/07<br>11/14/07<br>11/14/07<br>12/01/07<br>12/01/07<br>12/01/07<br>12/01/07             | End<br>Date<br>11/20/07<br>11/13/08<br>11/13/07<br>12/31/7<br>12/31/7<br>12/31/7<br>12/31/7<br>12/31/7<br>12/31/7                   | D<br>s<br>c<br>14<br>32<br>32<br>32<br>32<br>32<br>32<br>32<br>32<br>32                          | S E<br>t r                         | MMIS<br>Save<br>Date | c<br>9<br>10.6<br>15<br>5<br>3.66<br>3.66<br>3.66<br>55.15<br>55.15<br>26<br>26                                        | C-<br>Pa<br>y<br>0<br>0<br>0<br>0<br>0<br>0<br>0<br>0<br>0<br>0<br>0<br>0<br>0<br>0<br>0<br>0<br>0<br>0 | Cost<br>318<br>15<br>125<br>190.32<br>3.66<br>3.66<br>55.15<br>55.15<br>26<br>26<br>26<br>26<br>26<br>row(s)                         | EXISTING<br>EXISTING<br>EXISTING<br>EXISTING<br>EXISTING<br>EXISTING<br>EXISTING<br>EXISTING<br>EXISTING<br>1 - 8 of 8              |
| AMIS ID: 2000036'<br>PCC PLAIN OF<br>pedited UAI - ESD De<br>scienter information<br>POC Version 1 •<br>POC Version 1 •<br>POC Version 1 •<br>Courses<br>Courses<br>C                                                                                                    | Name: JET<br>termination 0<br>Line Items<br>Funding<br>N MEDADM<br>N 0AA30<br>N 0AA3C2<br>N HCBS/FE<br>N HCBS/FE<br>N HCBS/FE<br>N HCBS/FE<br>N HCBS/FE<br>N HCBS/FE<br>N HCBS/FE<br>N HCBS/FE<br>N HCBS/FE                                                                                                    | S         D           C         i           A         S.           O         N           O         N                                                                                                    | InmetNeeds Car     Print View      Provider      AAA     SPACE NEEDS     SPACE NEEDS     SPACE NEEDS     SPACE NEEDS     SPACE NEEDS     SPACE NEEDS     SPACE NEEDS     SPACE NEEDS     LIFELINE SYSTEMS INC     LIFELINE SYSTEMS INC     LIFELINE SYSTEMS INC     LIFELINE SYSTEMS INC     LIFELINE SYSTEMS INC                                                                                                    | U U n t s<br>300 1 1 5 766 766 766 1 1 1 1 1 1                                                                                                    | Unlock & A                                                                                                    | TTL         Units           Units         Mo.           30         1           25         52           1         1           1         1           1         1           1         1                                                                                                    | Start<br>Date<br>11/14/07<br>11/14/07<br>11/14/07<br>11/14/07<br>12/01/07<br>12/01/07<br>12/01/07<br>12/01/07             | End<br>Date<br>11/20/07<br>11/13/08<br>11/13/07<br>12/31/7<br>12/31/7<br>12/31/7<br>12/31/7<br>12/31/7<br>12/31/7                   | D<br>s<br>c<br>14<br>32<br>32<br>32<br>32<br>32<br>32<br>32<br>32<br>32                          | S E<br>t r                         | MMIS<br>Save<br>Date | c<br>9<br>10.6<br>15<br>5<br>3.66<br>3.66<br>3.66<br>55.15<br>55.15<br>26<br>26                                        | C-<br>Pa<br>y<br>0<br>0<br>0<br>0<br>0<br>0<br>0<br>0<br>0<br>0<br>0<br>0<br>0<br>0<br>0<br>0<br>0<br>0 | Cost<br>318<br>15<br>125<br>190.32<br>3.66<br>3.66<br>55.15<br>55.15<br>26<br>26<br>26<br>26<br>26<br>row(s)                         | EXISTING<br>EXISTING<br>EXISTING<br>EXISTING<br>EXISTING<br>EXISTING<br>EXISTING<br>EXISTING<br>EXISTING<br>1 - 8 of 8              |
| AMIS ID: 2000036'<br>PLAIN OF<br>pedited UAI - ESD De<br>Comment Information<br>POC Version 1 •<br>POC Version 1 •<br>POC Version 1 •<br>Comment<br>Comment<br>Commen                                                                                                    | Name: JET<br>termination 0<br>Line Items<br>Funding<br>N MEDADM<br>N 0AA30<br>N 0AA3C2<br>N HCBS/FE<br>N HCBS/FE<br>N HCBS/FE<br>N HCBS/FE<br>N HCBS/FE<br>N HCBS/FE<br>N HCBS/FE<br>N HCBS/FE<br>N HCBS/FE                                                                                                    | S         D           C         i           A         S.           O         N           O         N                                                                                                    | InmetNeeds Car     Print View      Provider      AAA     SPACE NEEDS     SPACE NEEDS     SPACE NEEDS     SPACE NEEDS     SPACE NEEDS     SPACE NEEDS     SPACE NEEDS     SPACE NEEDS     LIFELINE SYSTEMS INC     LIFELINE SYSTEMS INC     LIFELINE SYSTEMS INC     LIFELINE SYSTEMS INC     LIFELINE SYSTEMS INC                                                                                                    | U U n t s<br>300 1 1 5 766 766 766 1 1 1 1 1 1                                                                                                    | Unlock & A                                                                                                    | TTL         Units           Units         Mo.           30         1           25         52           1         1           1         1           1         1           1         1                                                                                                    | Start<br>Date<br>11/14/07<br>11/14/07<br>11/14/07<br>11/14/07<br>12/01/07<br>12/01/07<br>12/01/07<br>12/01/07             | End<br>Date<br>11/20/07<br>11/13/08<br>11/13/07<br>12/31/7<br>12/31/7<br>12/31/7<br>12/31/7<br>12/31/7<br>12/31/7                   | D<br>s<br>c<br>14<br>32<br>32<br>32<br>32<br>32<br>32<br>32<br>32<br>32                          | S E<br>t r                         | MMIS<br>Save<br>Date | c<br>9<br>10.6<br>15<br>5<br>3.66<br>3.66<br>3.66<br>55.15<br>55.15<br>26<br>26                                        | C-<br>Pa<br>y<br>0<br>0<br>0<br>0<br>0<br>0<br>0<br>0<br>0<br>0<br>0<br>0<br>0<br>0<br>0<br>0<br>0<br>0 | Cost<br>318<br>15<br>125<br>190.32<br>3.66<br>3.66<br>55.15<br>55.15<br>26<br>26<br>26<br>26<br>26<br>row(s)                         | EXISTING<br>EXISTING<br>EXISTING<br>EXISTING<br>EXISTING<br>EXISTING<br>EXISTING<br>EXISTING<br>EXISTING<br>1 - 8 of 8              |
| ANIS ID: 2000036'<br>PEAIN OF<br>pedited UAI - ESD De<br>Comment Information<br>POC Version 1 •<br>POC Version 1 •<br>POC Version 1 •<br>POC Version 1 •<br>POC Version 1 •<br>Service AINT<br>Comment Information<br>Comment Information<br>Commen                                                                                                    | Varme: JET<br>CAINE<br>termination 0<br>Line Items<br>Funding<br>N MEDADIM<br>N 0A43C2<br>N HCBS/FE<br>N HCBS/FE<br>N HCBS/FE<br>N HCBS/FE<br>N HCBS/FE<br>N HCBS/FE<br>N HCBS/FE                                                                                                    | S         D         D           tatus         a         s.         a           0         N         a         s.           0         N         a         s.           0         N         a         s.           0         N         a         n.           0         N         a         n.           0         N         a         n.           0         N         a         n.           0         N         a         b         a           0         N         a         b         b         b           0         N         a         b         b         b         b           0         N         a         b         b         b         b         b           0         N         a         b         b         b         b         b         b         b         b         b         b         b         b         b         b         b         b         b         b         b         b         b         b         b         b         b         b         b         b         b         <                                                                                                    | sment UnmetNeeds Car     PrintView      PPROVED      O All      Activ      Provider      AAA     SPACE NEEDS     SPACE NEEDS     SPACE NEEDS     SPACE NEEDS     LIFELINE SYSTEMS INC     LIFELINE SYSTEMS INC     LIFELINE SYSTEMS INC     LIFELINE SYSTEMS INC     LIFELINE SYSTEMS INC     LIFELINE SYSTEMS INC                                                                                                    | U U n t s<br>300 1 1 5 766 766 766 1 1 1 1 1 1                                                                                                    | Unlock & A                                                                                                    | TTL         Units           Units         Mo.           30         1           25         52           1         1           1         1           1         1           1         1                                                                                                    | Start<br>Date<br>11/14/07<br>11/14/07<br>11/14/07<br>11/14/07<br>12/01/07<br>12/01/07<br>12/01/07<br>12/01/07             | End<br>Date<br>11/20/07<br>11/13/08<br>11/13/07<br>12/31/07<br>12/31/07<br>12/31/07<br>11/30/07<br>12/31/07<br>01/03/08             | D<br>5<br>9<br>9<br>32<br>32<br>32<br>32<br>32<br>32<br>32<br>32<br>32<br>32                     | S E r<br>r, r<br>5. r              | MMIS<br>Save<br>Date | C<br>9<br>10.6<br>15<br>5<br>3.66<br>55.15<br>55.15<br>26<br>26<br>26<br>26                                            | C-<br>P<br>a<br>y<br>0<br>0<br>0<br>0<br>0<br>0<br>0<br>0<br>0<br>0<br>0<br>0<br>0<br>0<br>0<br>0       | Cost<br>318<br>15<br>125<br>190.32<br>3.66<br>55.15<br>26<br>26<br>26<br>row(s)<br>Mor                                               | EXISTING<br>EXISTING<br>EXISTING<br>EXISTING<br>EXISTING<br>EXISTING<br>EXISTING<br>EXISTING<br>1 - 8 of 8<br>thly Cost             |
| AMIS ID: 2000036'<br>PEAIN OF<br>pedited UAI - ESD De<br>Stomer Information<br>POC Version 1 •<br>POC Version 1 •<br>Courses<br>Courses<br>Course                                                                                                    | Name: JET<br>termination 0<br>Line Items<br>Funding<br>N MEDADM<br>N 0AA30<br>N 0AA3C2<br>N HCBS/FE<br>N HCBS/FE<br>N HCBS/FE<br>N HCBS/FE<br>N HCBS/FE<br>N HCBS/FE<br>N HCBS/FE<br>N HCBS/FE<br>N HCBS/FE                                                                                                    | S         D         N           0         N         N         N           0         N         N         N           0         N         N         N           0         N         N         N           0         N         N         N           0         N         N         N           0         N         N         N           0         N         N         N           0         N         N         N                                                                                                    | ement UnmetNeeds Car<br>Provider<br>Provider<br>AAA<br>SPACE NEEDS<br>SPACE NEEDS<br>SPACE NEEDS<br>SPACE NEEDS<br>SPACE NEEDS<br>SPACE NEEDS<br>SPACE NEEDS<br>LIFELINE SYSTEMS INC<br>LIFELINE SYSTEMS INC<br>LIFELINE SYSTEMS INC<br>LIFELINE SYSTEMS INC<br>LIFELINE SYSTEMS INC<br>LIFELINE SYSTEMS INC<br>LIFELINE SYSTEMS INC<br>LIFELINE SYSTEMS INC                                                                                                    | U n t t 300 1 1 1 1 1 1 1 1 1 1 1 1 1 1 1 1 1 1                                                                                                    | Unlock & I                                                                                                    | TTL<br>Units<br>Mo.<br>30<br>1<br>25<br>52<br>1<br>1<br>1<br>1<br>1<br>1<br>1<br>1<br>1<br>1<br>1                                                                                                    | Start<br>Date<br>11/14/07<br>11/14/07<br>11/14/07<br>11/14/07<br>12/01/07<br>12/01/07<br>12/01/07<br>12/01/07             | End<br>Date<br>11/20/07<br>11/13/08<br>11/13/07<br>12/31/07<br>12/31/07<br>12/31/07<br>11/30/07<br>12/31/07<br>01/03/08             | D<br>5<br>9<br>9<br>32<br>32<br>32<br>32<br>32<br>32<br>32<br>32<br>32<br>32                     | S E<br>t r                         | MMIS<br>Save<br>Date | c<br>9<br>10.6<br>15<br>5<br>3.66<br>3.66<br>3.66<br>55.15<br>55.15<br>26<br>26                                        | C-<br>P<br>a<br>y<br>0<br>0<br>0<br>0<br>0<br>0<br>0<br>0<br>0<br>0<br>0<br>0<br>0<br>0<br>0<br>0       | Cost<br>318<br>15<br>125<br>190.32<br>3.66<br>55.15<br>26<br>26<br>26<br>row(s)<br>Mor                                               | EXISTING<br>EXISTING<br>EXISTING<br>EXISTING<br>EXISTING<br>EXISTING<br>EXISTING<br>EXISTING<br>EXISTING<br>EXISTING<br>1 - 8 of 8  |
| AMIS ID: 2000036<br>PLAIN OF<br>pediated UAI - ESD De<br>Stomer Information<br>POC Version 1<br>POC Version 1<br>POC Version 1<br>POC Version 1<br>Service A<br>A # Service A<br>A # Service A<br>A # Service A<br>A # Service A<br>A # Service A<br>A # Service A<br>A # Service A<br>A # Service A<br>A # Service A<br>B 6 - PEMRIX<br>B 6 - PEMRIX<br>B 6 - PEMRIX<br>B 6 - PERMX<br>10 6 - PERMX<br>10 6 - PERMX<br>Save All POC info<br>Author Ca                                                                                                    | Name: JET<br>Connel Connel                                                                                                    | S         D         N           0         N         N         N           0         N         N         N           0         N         N         N           0         N         N         N           0         N         N         N           0         N         N         N           0         N         N         N           0         N         N         N           0         N         N         N                                                                                                    | Provider Provider Provider Provider Provider AAA SPACE NEEDS SPACE NEEDS SPACE NEEDS SPACE NEEDS SPACE NEEDS SPACE NEEDS LIFELINE SYSTEMS INC LIFELINE SYSTEMS INC LIFELINE SYS | ve view view view view view view view vi                                                                                                    | Unlock & I<br>Open HCBS<br>YEAR<br>MO<br>WEEK<br>WEEK<br>WEEK<br>INSTALL<br>INSTALL<br>INSTALL<br>INSTALL<br>INSTALL<br>INSTALL<br>INSTALL                                                                                                    | Close<br>TTL<br>Mo.<br>30<br>1<br>25<br>52<br>1<br>1<br>1<br>1<br>1<br>1<br>1<br>1<br>SD                                                                                                    | Start<br>Date<br>11/14/07<br>11/14/07<br>11/14/07<br>11/14/07<br>12/01/07<br>11/14/07<br>12/01/07<br>01/01/08             | End<br>Date<br>11/20/07<br>11/13/08<br>11/13/07<br>12/31/07<br>12/31/07<br>12/31/07<br>12/31/07<br>01/03/08                         | D<br>5<br>9<br>9<br>32<br>32<br>32<br>32<br>32<br>32<br>32<br>32<br>32<br>32                     | S E r<br>r, r<br>5. r              | MMIS Save Date       | c<br>3<br>10.6<br>15<br>5<br>3.66<br>3.66<br>3.66<br>25.15<br>26<br>26<br>26<br>26<br>26<br>26<br>26<br>26<br>26<br>26 | C-<br>P<br>a<br>0<br>0<br>0<br>0<br>0<br>0<br>0<br>0<br>0<br>0<br>0<br>0<br>0<br>0<br>0<br>0<br>0<br>0  | Cost<br>318<br>15<br>125<br>190.32<br>3.66<br>55.15<br>55.15<br>26<br>26<br>26<br>26<br>26<br>26<br>26<br>26<br>26<br>26<br>26<br>26 | EXISTING<br>EXISTING<br>EXISTING<br>EXISTING<br>EXISTING<br>EXISTING<br>EXISTING<br>EXISTING<br>1 - 8 of 8<br>thly Cost             |
| AMIS ID: 2000036<br>PEAN OF<br>pediad UA - ESD De<br>stomer Information<br>POC Version 1 v<br>B S Service<br>1 6 - ASMT<br>2 6 - COUNS<br>3 6 - HMEL<br>4 6 - ACR2X<br>7 6 - PEMRX<br>5 6 - ATCR2X<br>7 6 - PEMRX<br>10 6 - PEMRX<br>10 6 - PERMX<br>10 6 - PERMX<br>10 6 - PERMX<br>Save All POC Info<br>Author Ca<br>ESD<br>AUTO- NG                                                                                                    | Name: JET           CAINE           termination 0           Ine items           ine items           ine items <td< td=""><td>S         D         N           0         N         N         N           0         N         N         N           0         N         N         N           0         N         N         N           0         N         N         N           0         N         N         N           0         N         N         N           0         N         N         N           0         N         N         N</td><td>Provider  AAA Provider  AAA SPACE NEEDS SPACE NEEDS SPACE NEEDS SPACE NEEDS SPACE NEEDS SPACE NEEDS SPACE NEEDS SPACE NEEDS SPACE NEEDS LIFELINE SYSTEMS INC LIFELINE SYSTEMS INC LIFELINE SYSTEMS I</td><td>ve o 1<br/>ve o 1<br/>ve o 1</td><td>Unlock &amp;<br/>Dpen HCBS<br/>P P P P P P VEAR<br/>MO WEEK WEEK WEEK WEEK INSTALL INSTALL INSTALL INSTALL INSTALL INSTALL MO MO MO Set to ES</td><td>TTL         TTL           Units         30           1         25           52         1           1         1           1         1           SD         at 10:</td><td>Start<br/>Date<br/>11/14/07<br/>11/14/07<br/>11/14/07<br/>12/01/07<br/>12/01/07<br/>11/14/07<br/>12/01/07<br/>01/01/08<br/>01/01/08</td><td>End<br/>Date<br/>11/20/07<br/>11/13/07<br/>12/31/7<br/>12/31/7<br/>12/31/7<br/>12/31/7<br/>12/31/7<br/>01/03/03<br/>01/03/03</td><td>D<br/>5<br/>9.<br/>14<br/>32<br/>32<br/>32<br/>32<br/>32<br/>32<br/>32<br/>32<br/>32<br/>32<br/>32<br/>32<br/>32</td><td>S E r<br/>r, r<br/>5. r</td><td>MMIS Save<br/>Date</td><td>C<br/>9<br/>10.6<br/>15<br/>5<br/>3.66<br/>55.15<br/>55.15<br/>26<br/>26<br/>26<br/>26</td><td>C-<br/>P<br/>a<br/>0<br/>0<br/>0<br/>0<br/>0<br/>0<br/>0<br/>0<br/>0<br/>0<br/>0<br/>0<br/>0<br/>0<br/>0<br/>0<br/>0<br/>0</td><td>Cost<br/>318<br/>15<br/>125<br/>190.32<br/>3.66<br/>55.15<br/>55.15<br/>26<br/>26<br/>26<br/>26<br/>26<br/>26<br/>26<br/>26<br/>26<br/>26<br/>26<br/>26</td><td>EXISTING<br/>EXISTING<br/>EXISTING<br/>EXISTING<br/>EXISTING<br/>EXISTING<br/>EXISTING<br/>EXISTING<br/>1 - 8 of 8<br/>thly Cost</td></td<> | S         D         N           0         N         N         N           0         N         N         N           0         N         N         N           0         N         N         N           0         N         N         N           0         N         N         N           0         N         N         N           0         N         N         N           0         N         N         N                                                                                                    | Provider  AAA Provider  AAA SPACE NEEDS SPACE NEEDS SPACE NEEDS SPACE NEEDS SPACE NEEDS SPACE NEEDS SPACE NEEDS SPACE NEEDS SPACE NEEDS LIFELINE SYSTEMS INC LIFELINE SYSTEMS INC LIFELINE SYSTEMS I | ve o 1<br>ve o 1<br>ve o 1 | Unlock &<br>Dpen HCBS<br>P P P P P P VEAR<br>MO WEEK WEEK WEEK WEEK INSTALL INSTALL INSTALL INSTALL INSTALL INSTALL MO MO MO Set to ES                                                                                                    | TTL         TTL           Units         30           1         25           52         1           1         1           1         1           SD         at 10:                                                                                                    | Start<br>Date<br>11/14/07<br>11/14/07<br>11/14/07<br>12/01/07<br>12/01/07<br>11/14/07<br>12/01/07<br>01/01/08<br>01/01/08 | End<br>Date<br>11/20/07<br>11/13/07<br>12/31/7<br>12/31/7<br>12/31/7<br>12/31/7<br>12/31/7<br>01/03/03<br>01/03/03                  | D<br>5<br>9.<br>14<br>32<br>32<br>32<br>32<br>32<br>32<br>32<br>32<br>32<br>32<br>32<br>32<br>32 | S E r<br>r, r<br>5. r              | MMIS Save<br>Date    | C<br>9<br>10.6<br>15<br>5<br>3.66<br>55.15<br>55.15<br>26<br>26<br>26<br>26                                            | C-<br>P<br>a<br>0<br>0<br>0<br>0<br>0<br>0<br>0<br>0<br>0<br>0<br>0<br>0<br>0<br>0<br>0<br>0<br>0<br>0  | Cost<br>318<br>15<br>125<br>190.32<br>3.66<br>55.15<br>55.15<br>26<br>26<br>26<br>26<br>26<br>26<br>26<br>26<br>26<br>26<br>26<br>26 | EXISTING<br>EXISTING<br>EXISTING<br>EXISTING<br>EXISTING<br>EXISTING<br>EXISTING<br>EXISTING<br>1 - 8 of 8<br>thly Cost             |
| Alling       2000036         Pedited UAI - ESD De         POC Version       1         POC Version       1         *       \$         *       \$         *       \$         *       \$         *       \$         *       \$         *       \$         *       \$         *       \$         *       \$         *       \$         *       \$         *       \$         *       \$         *       \$         *       \$         *       \$         *       \$         *       \$         *       \$         *       \$         *       \$         *       \$         *       \$         *       \$         *       \$         *       \$         *       \$         *       \$         *       \$         *       \$         *       \$         *       \$         *       \$ <td>Name: JET<br/>Connel Connel Connel</td> <td>S         D         N           0         N         N         N           0         N         N         N           0         N         N         N           0         N         N         N           0         N         N         N           0         N         N         N           0         N         N         N           0         N         N         N           0         N         N         N</td> <td>Provider Provider Provider Provider Provider AAA SPACE NEEDS SPACE NEEDS SPACE NEEDS SPACE NEEDS SPACE NEEDS SPACE NEEDS LIFELINE SYSTEMS INC LIFELINE SYSTEMS INC LIFELINE SYS</td> <td>ve o 1<br/>ve o 1<br/>ve o 1</td> <td>Unlock &amp;<br/>Dpen HCBS<br/>P P P P P P VEAR<br/>MO WEEK WEEK WEEK WEEK INSTALL INSTALL INSTALL INSTALL INSTALL INSTALL MO MO MO Set to ES</td> <td>TTL         TTL           Units         30           1         25           52         1           1         1           1         1           SD         at 10:</td> <td>Start<br/>Date<br/>11/14/07<br/>11/14/07<br/>11/14/07<br/>12/01/07<br/>12/01/07<br/>11/14/07<br/>12/01/07<br/>01/01/08<br/>01/01/08</td> <td>End<br/>Date<br/>11/20/07<br/>11/13/07<br/>12/31/7<br/>12/31/7<br/>12/31/7<br/>12/31/7<br/>12/31/7<br/>01/03/03<br/>01/03/03</td> <td>D<br/>s<br/>g<br/>14<br/>32<br/>32<br/>32<br/>32<br/>32<br/>32<br/>32<br/>32<br/>32<br/>32</td> <td>S E r<br/>r. r<br/>. r<br/>. r<br/>. r</td> <td>MMIS Save<br/>Date</td> <td>c<br/>3<br/>10.6<br/>15<br/>5<br/>3.66<br/>3.66<br/>3.66<br/>25.15<br/>26<br/>26<br/>26<br/>26<br/>26<br/>26<br/>26<br/>26<br/>26<br/>26</td> <td>C-<br/>P<br/>a<br/>0<br/>0<br/>0<br/>0<br/>0<br/>0<br/>0<br/>0<br/>0<br/>0<br/>0<br/>0<br/>0<br/>0<br/>0<br/>0<br/>0<br/>0</td> <td>Cost<br/>318<br/>15<br/>125<br/>190.32<br/>3.66<br/>55.15<br/>55.15<br/>26<br/>26<br/>26<br/>26<br/>26<br/>26<br/>26<br/>26<br/>26<br/>26<br/>26<br/>26</td> <td>EXISTING<br/>EXISTING<br/>EXISTING<br/>EXISTING<br/>EXISTING<br/>EXISTING<br/>EXISTING<br/>EXISTING<br/>EXISTING<br/>I - 8 of 8<br/>thly Cost</td> | Name: JET<br>Connel Connel                                                                                                    | S         D         N           0         N         N         N           0         N         N         N           0         N         N         N           0         N         N         N           0         N         N         N           0         N         N         N           0         N         N         N           0         N         N         N           0         N         N         N                                                                                                    | Provider Provider Provider Provider Provider AAA SPACE NEEDS SPACE NEEDS SPACE NEEDS SPACE NEEDS SPACE NEEDS SPACE NEEDS LIFELINE SYSTEMS INC LIFELINE SYSTEMS INC LIFELINE SYS | ve o 1<br>ve o 1<br>ve o 1 | Unlock &<br>Dpen HCBS<br>P P P P P P VEAR<br>MO WEEK WEEK WEEK WEEK INSTALL INSTALL INSTALL INSTALL INSTALL INSTALL MO MO MO Set to ES                                                                                                    | TTL         TTL           Units         30           1         25           52         1           1         1           1         1           SD         at 10:                                                                                                    | Start<br>Date<br>11/14/07<br>11/14/07<br>11/14/07<br>12/01/07<br>12/01/07<br>11/14/07<br>12/01/07<br>01/01/08<br>01/01/08 | End<br>Date<br>11/20/07<br>11/13/07<br>12/31/7<br>12/31/7<br>12/31/7<br>12/31/7<br>12/31/7<br>01/03/03<br>01/03/03                  | D<br>s<br>g<br>14<br>32<br>32<br>32<br>32<br>32<br>32<br>32<br>32<br>32<br>32                    | S E r<br>r. r<br>. r<br>. r<br>. r | MMIS Save<br>Date    | c<br>3<br>10.6<br>15<br>5<br>3.66<br>3.66<br>3.66<br>25.15<br>26<br>26<br>26<br>26<br>26<br>26<br>26<br>26<br>26<br>26 | C-<br>P<br>a<br>0<br>0<br>0<br>0<br>0<br>0<br>0<br>0<br>0<br>0<br>0<br>0<br>0<br>0<br>0<br>0<br>0<br>0  | Cost<br>318<br>15<br>125<br>190.32<br>3.66<br>55.15<br>55.15<br>26<br>26<br>26<br>26<br>26<br>26<br>26<br>26<br>26<br>26<br>26<br>26 | EXISTING<br>EXISTING<br>EXISTING<br>EXISTING<br>EXISTING<br>EXISTING<br>EXISTING<br>EXISTING<br>EXISTING<br>I - 8 of 8<br>thly Cost |

#### **Process for ESD Determinations Payments**

## **Introduction** In order to pay the provider who had been providing services while the determination was being processed, a Provided Service (225) needs to be completed.

**How to** Follow the steps below to complete the payment process.

|                                                                                               |                                                                                                    | Actio                                                                                                    | n                                                                                |                                                                                  |                                        |                              |              |                   | Resu              | ılt                                                              |                                            |
|-----------------------------------------------------------------------------------------------|----------------------------------------------------------------------------------------------------|----------------------------------------------------------------------------------------------------|----------------------------------------------------------------------------------|----------------------------------------------------------------------------------|----------------------------------------|------------------------------|--------------|-------------------|-------------------|------------------------------------------------------------------|--------------------------------------------|
| 1.                                                                                            | In KDO                                                                                                    | A AAA Re                                                                                                    | eports                                                                           | s, run                                                                           |                                        | Rep                          | ort          | will              | displa            | ay all                                                           |                                            |
|                                                                                               |                                                                                                    | Planned S                                                                                                    | 1                                                                                | ·                                                                                |                                        | customers and providers that |              |                   |                   |                                                                  |                                            |
|                                                                                               |                                                                                                    | KSM-900                                                                                                    |                                                                                  |                                                                                  |                                        |                              |              |                   | -                 | paid f                                                           |                                            |
|                                                                                               | ` 1                                                                                                    | ne should l                                                                                                    | · ·                                                                              |                                                                                  |                                        | time                         | <u> </u>     |                   |                   | P <sup>ulu I</sup>                                               | or un                                      |
|                                                                                               |                                                                                                    | from the se                                                                                                    |                                                                                  |                                                                                  |                                        | UIIIG                        |              | me.               |                   |                                                                  |                                            |
|                                                                                               |                                                                                                    |                                                                                                    |                                                                                  |                                                                                  |                                        |                              |              |                   |                   |                                                                  |                                            |
|                                                                                               |                                                                                                    | he ESD de                                                                                                    | termi                                                                            | natio                                                                            | n                                      |                              |              |                   | •                 | be sen                                                           |                                            |
|                                                                                               | date.                                                                                                    |                                                                                                    |                                                                                  |                                                                                  |                                        | prov                         | vide         | ers or            | anot              | her m                                                            | annei                                      |
|                                                                                               |                                                                                                    |                                                                                                    |                                                                                  |                                                                                  |                                        | be u                         | ised         | to in             | ndicat            | te how                                                           | / mar                                      |
|                                                                                               |                                                                                                    |                                                                                                    |                                                                                  |                                                                                  |                                        | unit                         | s w          | ere p             | rovid             | led for                                                          | the                                        |
|                                                                                               |                                                                                                    |                                                                                                    |                                                                                  |                                                                                  |                                        |                              |              | er(s).            |                   |                                                                  |                                            |
|                                                                                               |                                                                                                    |                                                                                                    |                                                                                  |                                                                                  |                                        | ••••                         |              | •••(5)            |                   |                                                                  |                                            |
|                                                                                               | KM3-9001                                                                                                    |                                                                                                    |                                                                                  | nned Serv<br>NOV/2007 T                                                          |                                        |                              | il           |                   |                   |                                                                  |                                            |
|                                                                                               | Clients Name                                                                                                    | SSN                                                                                                    | Start Date                                                                       |                                                                                  | Disoharge<br>Code                      |                              | P⊥<br>Billed | P.I.<br>Collected | Units<br>Provided | Units<br>Authorized                                              | Unit Cost                                  |
| Service                                                                                       | Provider SPACE NEED                                                                                                    | 28                                                                                                    |                                                                                  |                                                                                  |                                        |                              |              |                   |                   |                                                                  |                                            |
| Fundin                                                                                        | g Source HCBS/FE                                                                                                    |                                                                                                    |                                                                                  |                                                                                  |                                        |                              |              |                   |                   |                                                                  |                                            |
|                                                                                               |                                                                                                    |                                                                                                    |                                                                                  |                                                                                  |                                        |                              |              |                   |                   |                                                                  |                                            |
| Service                                                                                       | ATCR2X                                                                                                    |                                                                                                    |                                                                                  |                                                                                  |                                        |                              |              |                   |                   |                                                                  |                                            |
| Service                                                                                       | JETSON, GEORGE                                                                                                    | 555-55-5555                                                                                                    |                                                                                  |                                                                                  | 32                                     |                              |              |                   |                   | 52                                                               |                                            |
| Service                                                                                       | JETSON, GEORGE<br>JETSON, GEORGE                                                                                                    | 555-55-5555                                                                                                    | 12/01/2007                                                                       | 12/31/2007                                                                       | 32                                     | 0%                           |              |                   |                   | 76                                                               | 3.66                                       |
|                                                                                               | JETSON, GEORGE<br>JETSON, GEORGE<br>JETSON, GEORGE                                                                                                    | 555-55-5555<br>555-55-5555                                                                                                    | 12/01/2007                                                                       | 12/31/2007                                                                       | 32                                     | 0%                           |              |                   |                   | 76                                                               |                                            |
| Service<br>Fundin                                                                             | JETSON, GEORGE<br>JETSON, GEORGE                                                                                                    | 555-55-5555                                                                                                    | 12/01/2007                                                                       | 12/31/2007                                                                       | 32                                     | 0%                           |              |                   |                   | 76                                                               | 3.66                                       |
| Service<br>Fundin<br>Service<br>Service                                                       | JETSON, GEORGE<br>JETSON, GEORGE<br>JETSON, GEORGE<br>9 Totals<br>9 Provider Totals<br>9 Provider LifeLin <u>e</u>                                                                                                    | SSS-SS-SSSS<br>SSS-SS-SSSS<br>Client Count S<br>Client Count S                                                                                        | 12/01/2007                                                                       | 12/31/2007                                                                       | 32                                     | 0%                           |              |                   |                   | 76<br>1<br>129<br>129                                            | 3.66                                       |
| Service<br>Fundin<br>Service<br>Service<br>Fundin                                             | JETSON, GEORGE<br>JETSON, GEORGE<br>Totals<br>9 Totals<br>9 Frovider Totals<br>9 Frovider Totals<br>9 Frovider LIFELINE<br>18 Source HCB&/FE                                                                                                    | SSS-SS-SSSS<br>SSS-SS-SSSS<br>Client Count S<br>Client Count S                                                                                        | 12/01/2007                                                                       | 12/31/2007                                                                       | 32                                     | 0%                           |              |                   |                   | 76<br>1<br>129<br>129                                            | 3.66                                       |
| Service<br>Fundin<br>Service<br>Service<br>Fundin                                             | JETSON, GEORGE<br>JETSON, GEORGE<br>Totals<br>Provider Totals<br>Provider Totals<br>Strovider LIFELINE<br>a Source HCBS/FE<br>PERMIX                                                                                                    | SSS-SS-SSSS<br>SSS-SS-SSSS<br>Client Count 3<br>Client Count 3<br>Client Count 3                                                                      | 12/01/2007<br>01/01/2008                                                         | 12/31/2007                                                                       | 32                                     | 0%                           |              |                   |                   | 76<br>1<br>129<br>129                                            | 3.66                                       |
| Service<br>Fundin<br>Service<br>Service<br>Fundin                                             | JETSON, GEORGE<br>JETSON, GEORGE<br>Totals<br>9 Totals<br>9 Frovider Totals<br>9 Frovider Totals<br>9 Frovider LIFELINE<br>18 Source HCB&/FE                                                                                                    | SSS-SS-SSSS<br>SSS-SS-SSSS<br>Client Count S<br>Client Count S                                                                                        | 12/01/2007<br>01/01/2008<br>11/14/2007                                           | 12/31/2007<br>01/03/2008<br>11/30/2007                                           | 32                                     | 0%                           |              |                   |                   | 76<br>1<br>129<br>129                                            | 3.66                                       |
| Service<br>Fundin<br>Service<br>Fundin<br>Service<br>Service<br>Fundin                        | JETSON, GEORGE<br>JETSON, GEORGE<br>JETSON, GEORGE<br>g Totals<br>g Totals<br>e Provider Totals<br>e Provider LIFELINE<br>al Source HOBB/FE<br>p FERMIX<br>JETSON, GEORGE                                                                                                    | SSS-SS-SSSS<br>SSS-SSSS<br>Client Count S<br>Client Count S<br>Client Count S                                                                         | 12/01/2007<br>01/01/2008<br>11/14/2007                                           | 12/31/2007<br>01/03/2008<br>11/30/2007                                           | 32                                     | 0%                           |              |                   |                   | 76<br>1<br>129<br>129                                            | 3.66<br>3.66                               |
| Service<br>Fundin<br>Service<br><u>Service</u><br>Service<br>Fundin<br>Service                | JETSON, GEORGE<br>JETSON, GEORGE<br>JETSON, GEORGE<br>o Totale<br>g Totals<br>Provider LiFELINE<br>a Source HCBS/FE<br>PRMIX<br>JETSON, GEORGE<br>JETSON, GEORGE<br>JETSON, GEORGE<br>g Totals                                                                                                    | SSS-65-SSSS<br>SSS-65-SSSS<br>Client Count 3<br>Client Count 3<br>SSS-65-SSSS<br>SSS-65-SSSS<br>Client Count 3                                        | 12/01/2007<br>01/01/2008<br>11/14/2007                                           | 12/31/2007<br>01/03/2008<br>11/30/2007                                           | 32                                     | 0%                           |              |                   |                   | 76<br>1<br>129<br>129<br>129<br>129<br>129<br>129                | 3.66<br>3.66                               |
| Service<br>Fundin<br>Service<br>Fundin<br>Service<br>Fundin<br>Service<br>Service             | JETSON, GEORGE<br>JETSON, GEORGE<br>JETSON, GEORGE<br>ortotals<br>provider LifeLINE<br>asource HCB8/FE<br>PRWIK<br>JETSON, GEORGE<br>JETSON, GEORGE<br>ortotals<br>provider Totals                                                                                                    | SSS-65-SSSS<br>SSS-65-SSSS<br>Client Count 3<br>Client Count 3<br>SSS-65-SSSS<br>SSS-65-SSSS<br>Client Count 3                                        | 12/01/2007<br>01/01/2008<br>11/14/2007                                           | 12/31/2007<br>01/03/2008<br>11/30/2007                                           | 32                                     | 0%                           |              |                   |                   | 76<br>1<br>129<br>129<br>129<br>129<br>129<br>129                | 3.66<br>3.66                               |
| Service<br>Fundin<br>Service<br>Fundin<br>Service<br>Fundin<br>Service<br>Service<br>Fundin   | JETSON, GEORGE<br>JETSON, GEORGE<br>JETSON, GEORGE<br>9 Totals<br>9 Provider LIFELINE<br>8 Source HCBS/FE<br>9 PERMIX<br>JETSON, GEORGE<br>9 Totals<br>9 Totals<br>9 Totals<br>9 Totals<br>9 Totals                                                                                                    | SSS-65-SSSS<br>SSS-65-SSSS<br>Client Count 3<br>Client Count 3<br>SSS-65-SSSS<br>SSS-65-SSSS<br>Client Count 3                                        | 12/01/2007<br>01/01/2008<br>11/14/2007                                           | 12/31/2007<br>01/03/2008<br>11/30/2007                                           | 32                                     | 0%                           |              |                   |                   | 76<br>1<br>129<br>129<br>129<br>129<br>129<br>129                | 3.66<br>3.66<br>55.15                      |
| Service<br>Fundin<br>Service<br>Fundin<br>Service<br>Fundin<br>Service<br>Service<br>Fundin   | JETSON, GEORGE<br>JETSON, GEORGE<br>JETSON, GEORGE<br>9 Totals<br>9 Totals<br>9 Provider LIFELINE<br>8 Bource HCB3/FE<br>9 PERMIX<br>JETSON, GEORGE<br>9 Totals<br>9 Povider Totals<br>9 Totals<br>9 Tota       | SSS-65-SSSS<br>SSS-65-SSSS<br>Client Count S<br>Client Count S<br>SSS-55-SSSS<br>Client Count S<br>Client Count S<br>Client Count S<br>Client Count S | 12/01/2007<br>01/01/2008<br>11/14/2007<br>12/01/2007                             | 12/31/2007<br>01/03/2008<br>11/30/2007<br>12/31/2007                             | 32<br>32<br>32<br>32<br>32<br>32       | 0%<br>0%<br>0%               |              |                   |                   | 76<br>19<br>129<br>129<br>129<br>129<br>129<br>129<br>129<br>129 | 3.66<br>3.66<br>55.15<br>55.15             |
| Service<br>Fundin<br>Service<br>Fundin<br>Service<br>Fundin<br>Service<br>Service<br>Fundin   | JETSON, GEORGE<br>JETSON, GEORGE<br>JETSON, GEORGE<br>9 Totals<br>9 Totals<br>9 Provider LIFELINE<br>10 Totals<br>9 PERMIX<br>JETSON, GEORGE<br>9 Totals<br>9 PERMIX<br>9 Totals<br>9 Totals<br>9 T | SSS-SS-SSSS<br>SSS-SS-SSSS<br>Client Count S<br>Client Count S<br>SSS-SS-SSSS<br>Client Count S<br>Client Count S<br>Client Count S<br>Client Count S | 12/01/2007<br>01/01/2008<br>11/14/2007<br>12/01/2007<br>11/14/2007<br>12/01/2007 | 12/31/2007<br>01/03/2008<br>11/30/2007<br>12/31/2007<br>11/30/2007<br>12/31/2007 | 32<br>32<br>32<br>32<br>32<br>32<br>32 | 0%<br>0%<br>0%<br>0%         |              |                   |                   | 76<br>1<br>129<br>129<br>129<br>129<br>129<br>129<br>129         | 3.66<br>3.66<br>55.15<br>55.15<br>26<br>26 |
| Bervice<br>Funcin<br>Bervice<br>Eundin<br>Bervice<br>Bervice<br>Bervice<br>Bervice<br>Bervice | JETSON, GEORGE<br>JETSON, GEORGE<br>JETSON, GEORGE<br>9 Totals<br>9 Totals<br>9 Provider LIFELINE<br>8 Bource HCB3/FE<br>9 PERMIX<br>JETSON, GEORGE<br>9 Totals<br>9 Povider Totals<br>9 Totals<br>9 Tota       | SSS-65-SSSS<br>SSS-65-SSSS<br>Client Count S<br>Client Count S<br>SSS-55-SSSS<br>Client Count S<br>Client Count S<br>Client Count S<br>Client Count S | 12/01/2007<br>01/01/2008<br>11/14/2007<br>12/01/2007<br>11/14/2007<br>12/01/2007 | 12/31/2007<br>01/03/2008<br>11/30/2007<br>12/31/2007<br>11/30/2007<br>12/31/2007 | 32<br>32<br>32<br>32<br>32<br>32<br>32 | 0%<br>0%<br>0%<br>0%         |              |                   |                   | 76<br>19<br>129<br>129<br>129<br>129<br>129<br>129<br>129<br>129 | 3.66<br>3.66<br>55.15<br>55.15             |

### Process for ESD Determinations Payments, Continued

How to (continued)

| Step                                                                                                    |                                                                                                    |                                                                                                    | A                                                                    | ction                                                                                                    |                                                                                                    |                                                                                                    |             |             |                               |                                   | F                               | Resul         | t            |                |  |  |
|----------------------------------------------------------------------------------------------------|----------------------------------------------------------------------------------------------------|----------------------------------------------------------------------------------------------------|----------------------------------------------------------------------|----------------------------------------------------------------------------------------------------|----------------------------------------------------------------------------------------------------|----------------------------------------------------------------------------------------------------|-------------|-------------|-------------------------------|-----------------------------------|---------------------------------|---------------|--------------|----------------|--|--|
| 2.                                                                                                    | Pro                                                                                                    | cesses                                                                                                    | Prov                                                                 | vided                                                                                                    | Serv                                                                                                    | ice                                                                                                    |             | Tł          | The timeframe will cover the  |                                   |                                 |               |              |                |  |  |
|                                                                                                    |                                                                                                    | 5) usii                                                                                                    |                                                                      |                                                                                                    |                                                                                                    |                                                                                                    |             |             | same three month period as th |                                   |                                 |               |              |                |  |  |
|                                                                                                    | -                                                                                                    | ,                                                                                                    | 0                                                                    |                                                                                                    |                                                                                                    | $(\mathbf{n})$                                                                                                    |             |             | -                             |                                   |                                 |               |              |                |  |  |
|                                                                                                    | -                                                                                                    | cedure                                                                                                    | ,                                                                    | -                                                                                                    |                                                                                                    |                                                                                                    |             |             | port.                         |                                   |                                 |               |              |                |  |  |
| 3.                                                                                                    | KD                                                                                                    | OA A                                                                                                    | pprov                                                                | ves ar                                                                                                    | nd Pr                                                                                                    | oce                                                                                                    | sses        | Pe          | r the                         | nor                               | rma                             | l pro         | cedure       | e.             |  |  |
|                                                                                                    | Pay                                                                                                    | ment                                                                                                    | to the                                                               | AAA                                                                                                    | ۹.                                                                                                    |                                                                                                    |             |             |                               |                                   |                                 |               |              |                |  |  |
|                                                                                                    | · · · ·                                                                                                    |                                                                                                    |                                                                      |                                                                                                    |                                                                                                    |                                                                                                    |             |             |                               |                                   |                                 |               |              |                |  |  |
|                                                                                                    |                                                                                                    |                                                                                                    |                                                                      |                                                                                                    |                                                                                                    |                                                                                                    |             |             |                               |                                   |                                 |               |              |                |  |  |
| SERVICE                                                                                                    | PROVIDE                                                                                                    | ED (225)                                                                                                    |                                                                      |                                                                                                    |                                                                                                    |                                                                                                    |             |             |                               |                                   |                                 |               |              |                |  |  |
|                                                                                                    |                                                                                                    |                                                                                                    |                                                                      |                                                                                                    |                                                                                                    |                                                                                                    |             | R           | eset) S                       | earch)                            |                                 |               |              |                |  |  |
| * PSA<br>6 - SOUTHV                                                                                                    | VEST KANSAS                                                                                                    |                                                                                                    | onth * Year                                                          |                                                                                                    |                                                                                                    |                                                                                                    | ovider      |             |                               |                                   |                                 |               |              |                |  |  |
|                                                                                                    | rogram (with a                                                                                                    |                                                                                                    |                                                                      | SPAC                                                                                                    | Έ                                                                                                    | SPA                                                                                                    | CE NEED     | S ==> BE    | DROCK C                       | TY 🗸                              |                                 |               |              |                |  |  |
|                                                                                                    | IOME COMMUN                                                                                                    |                                                                                                    |                                                                      | RAIL ELDERI                                                                                                    | _Y - 176 🔽                                                                                                   | * Serv                                                                                                    | lice        |             |                               |                                   |                                 |               |              |                |  |  |
|                                                                                                    |                                                                                                    |                                                                                                    |                                                                      |                                                                                                    |                                                                                                    |                                                                                                    |             |             |                               |                                   |                                 |               |              |                |  |  |
|                                                                                                    |                                                                                                    |                                                                                                    |                                                                      |                                                                                                    |                                                                                                    | ATCR                                                                                                    | 2X - ATTE   | IDANT CAR   | E SERVICE                     | , PER 15                          | MINUTE                          | S - 1337      |              | ~              |  |  |
| ESD Determin                                                                                                    | ations POCs C                                                                                                    | DNLY                                                                                                    |                                                                      |                                                                                                    |                                                                                                    | ATCR                                                                                                    | 2X - ATTEI  | IDANT CAR   | E SERVICE                     | , PER 15                          | MINUTE                          | S - 1337      |              | ~              |  |  |
|                                                                                                    | ations POCs C                                                                                                    |                                                                                                    |                                                                      |                                                                                                    |                                                                                                    | ATCR                                                                                                    | 2X - ATTE   | IDANT CAR   | E SERVICE                     | , PER 15                          | MINUTE                          | S - 1337      |              | ~              |  |  |
|                                                                                                    | usly Paid Se                                                                                                    |                                                                                                    |                                                                      |                                                                                                    |                                                                                                    | ATCR                                                                                                    | 2X - ATTEI  | IDANT CAR   | ESERVICE                      | , PER 15                          | MINUTE                          | S - 1337      |              | ~              |  |  |
| Pending S                                                                                                    | usly Paid Se                                                                                                    |                                                                                                    | Start                                                                | End                                                                                                    |                                                                                                    | SCA                                                                                                    | PI          | PI          | Units                         | Unit                              | Units                           | Units         | Paid         | Proc           |  |  |
| Pending S                                                                                                    | ervices<br>Customer                                                                                                    | the s                                                                                                    | Date                                                                 | End<br>Date<br>11/30/2007                                                                                                    | Code                                                                                                    |                                                                                                    |             |             |                               | ,                                 |                                 |               | Paid<br>Date |                |  |  |
| Pending S<br>KamisID                                                                                                    | ervices<br>Customer<br>ETSON,<br>BEORGE<br>ETSON,                                                                                                    | SSN                                                                                                    | Date                                                                 | Date                                                                                                    | Code<br>32                                                                                                   | SCA<br>Pct.                                                                                                    | PI          | PI          | Units                         | Unit<br>Cost                      | Units<br>Auth.                  | Units         |              | Proc           |  |  |
| Pending S<br>KamisID<br>20000361<br>PENDING                                                                                                    | ervices<br>Customer<br>ETSON,<br>SEORGE                                                                                                    | SSN<br>987-45-6321                                                                                                    | Date<br>1/14/2007                                                    | Date<br>11/30/2007                                                                                                    | Code<br>32                                                                                                   | SCA<br>Pct.                                                                                                    | PI<br>Bill. | PI          | Units                         | Unit<br>Cost<br>3.66              | Units<br>Auth.<br>52            | Units         |              | Proc           |  |  |
| Pending S<br>KamisID<br>20000361<br>20000361<br>PENDING<br>TOTALS:                                                                                         | Customer<br>ETSON,<br>ECORGE<br>ETSON,<br>ECORGE                                                                                                    | SSN<br>987-45-6321                                                                                                    | Date<br>1/14/2007<br>2/01/2007                                       | Date<br>11/30/2007                                                                                                    | Code<br>32                                                                                                   | SCA<br>Pct.<br>0 [                                                                                                | PI<br>Bill. | PI<br>Coll. | Units<br>Prov.                | Unit<br>Cost<br>3.66              | Units<br>Auth.<br>52<br>1       | Units<br>Paid | Date Date S0 | Proc           |  |  |
| Pending S<br>KamisID<br>20000361<br>20000361<br>PENDING<br>TOTALS:<br>Exit with                                                                            | ervices<br>Customer<br>ETSON,<br>BEORGE<br>ETSON,<br>BEORGE                                                                                                    | SSN<br>987-45-6321<br>987-45-6321                                                                                                    | Date<br>1/14/2007<br>2/01/2007                                       | Date<br>11/30/2007                                                                                                    | Code<br>32                                                                                                   | SCA<br>Pct.<br>0 [                                                                                                | PI<br>Bill. | PI<br>Coll. | Units<br>Prov.                | Unit<br>Cost<br>3.66              | Units<br>Auth.<br>52<br>1       | Units<br>Paid | Date Date S0 | Proc<br>Status |  |  |
| Pending S<br>KamisID<br>20000361<br>20000361<br>20000361<br>PENDING<br>TOTALS:<br>Exit with<br>Combined                                                    | USIV Paid Se<br>ervices<br>Customer<br>ETSON,<br>BEORGE<br>ETSON,<br>BEORGE<br>-<br>-<br>out saving<br>Totals                                                              | SSN<br>987-45-6321<br>987-45-6321<br>-<br>Process 22                                                                                                    | Date<br>1/14/2007<br>2/01/2007<br>-<br>5                             | Date<br>11/30/2007<br>12/05/2007<br>-                                                                                                    | Code<br>32<br>32<br>-                                                                                        | SCA           Pct.           0           0           -           0                                                | PI<br>Bill. | PI<br>Coll. | Units<br>Prov.                | Unit<br>Cost<br>3.66<br>3.66<br>- | Units<br>Auth.<br>52<br>1<br>53 | Units<br>Paid | Date Date S0 | Proc<br>Status |  |  |
| Pending S<br>KamisID<br>20000361<br>20000361<br>20000361<br>PENDING<br>TOTALS:<br>Exit with<br>Combined                                                    | USIV Paid Se<br>ervices<br>Customer<br>ETSON,<br>ECROGE<br>ETSON,<br>ECROGE<br>-<br>-<br>-<br>-<br>-<br>-<br>-<br>-<br>-<br>-<br>-<br>-<br>-<br>-<br>-<br>-<br>-<br>-<br>- | SSN<br>987-45-6321<br>987-45-6321<br>-<br>Process 22                                                                                                    | Date<br>1/14/2007<br>2/01/2007<br>-<br>5<br>End Disc                 | Date<br>11/30/2007<br>12/05/2007<br>-<br>-                                                                                                    | Code<br>32<br>32<br>-<br>PI PI                                                                               | SCA           Pct.           0           0           -           0                                                | PI<br>Bill. | Pi<br>Coll. | Units<br>Prov.                | Unit<br>Cost<br>3.66<br>3.66<br>- | Units<br>Auth.<br>52<br>1       | Units<br>Paid | Date Date S0 | Proc<br>Status |  |  |
| Pending S<br>KamisID<br>20000361<br>20000361<br>20000361<br>PENDING<br>TOTALS:<br>Exit with<br>Combined                                                    | USIV Paid Se<br>ervices<br>Customer<br>ETSON,<br>ECROGE<br>ETSON,<br>ECROGE<br>-<br>-<br>-<br>-<br>-<br>-<br>-<br>-<br>-<br>-<br>-<br>-<br>-<br>-<br>-<br>-<br>-<br>-<br>- | SSN<br>987-45-6321<br>987-45-6321<br>-<br>Process 22                                                                                                    | Date<br>1/14/2007<br>2/01/2007<br>-<br>5<br>End Disc                 | Date<br>11/30/2007<br>12/05/2007<br>-<br>-<br>hg. SCA<br>de Pct.                                                                                                    | Code<br>32<br>32<br>-<br>PI PI                                                                               | SCA<br>Pct.<br>0 [<br>- 0                                                                                         | PI<br>Bill. | Pi<br>Coll. | Units<br>Prov.                | Unit<br>Cost<br>3.66<br>3.66<br>- | Units<br>Auth.<br>52<br>1<br>53 | Units<br>Paid | Date Date S0 | Proc<br>Status |  |  |
| Pending S<br>KamisID<br>20000361<br>20000361<br>20000361<br>PENDING<br>TOTALS:<br>Exit with<br>Combined<br>Combined<br>ComBiNED<br>TOTALS:<br>Period Start | ervices Customer ETSON, ETSON, ETSON, Totals Customer Date Period El                                                                                                    | SSN         987-45-6321           987-45-6321         -           -         -           Process 22         -           SSN         Start           -         -           -         -           Ind Date Period         - | Date           1/14/2007           2/01/2007           -           5 | Date<br>11/30/2007<br>12/05/2007<br>-<br>-<br>-<br>-<br>-<br>-<br>-<br>-<br>-<br>-<br>-<br>-<br>-                                                                      | Code           32           32           -           PI           PI           PI           Coll           O | SCA         Pct.           0         [           0-         0           Units         Prov.           0         0 | PI<br>Bill. | PI<br>Coll. | Units<br>Prov.                | Unit<br>Cost<br>3.66<br>3.66<br>- | Units<br>Auth.<br>52<br>1<br>53 | Units<br>Paid | Date Date S0 | Proc<br>Status |  |  |
| Pending S<br>KamislD<br>20000361<br>20000361<br>PENDING<br>TOTALS:<br>Combined<br>KamislD<br>COMBINED<br>TOTALS:                                           | IN Paid Services Customer TSSN, ECORGE TSSN, ECORGE TSSN, ECORGE TSSN, ECORGE Customer Customer                                                                            | SSN         987-45-6321           987-45-6321         -           -         -           Process 22         -           SSN         Start           -         -           -         -           Ind Date Period         - | Date           1/14/2007           2/01/2007           -           5 | Date           11/30/2007           12/05/2007           -           -           -           -           -           -           -           -           -           - | Code           32           32           -           PI           PI           PI           Coll           O | SCA<br>Pct.<br>0 [<br>- 0 0<br>0 0<br>0 0<br>0<br>0<br>0<br>0<br>0<br>0<br>0                                      | PI<br>Bill. | PI<br>Coll. | Units<br>Prov.                | Unit<br>Cost<br>3.66<br>3.66<br>- | Units<br>Auth.<br>52<br>1<br>53 | Units<br>Paid | Date Date S0 | Proc<br>Status |  |  |